# CS4140 Embedded Systems Laboratory

#### Introduction to Digital Filtering

# Brief Intro

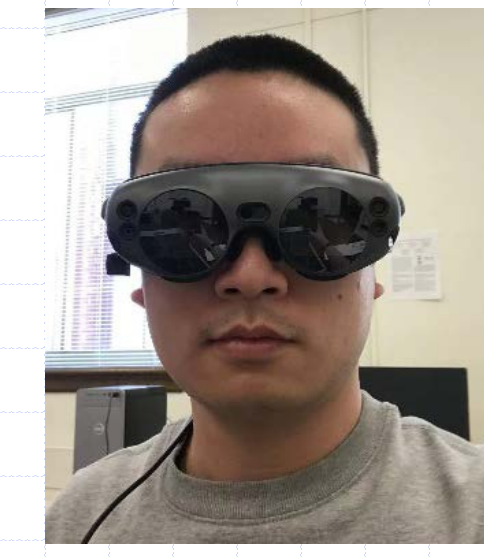

#### **Things that I am working on**

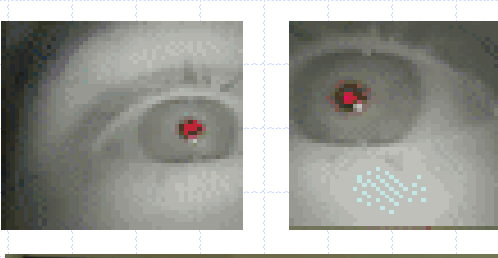

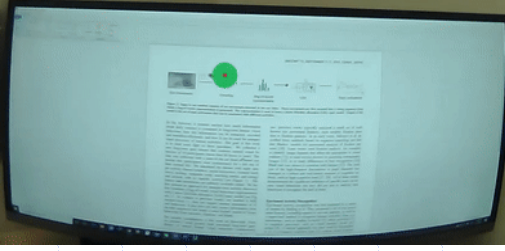

**Guohao Lan, Assistant Professor Embedded and Networked Systems Group**

What if the image is blurry?

#### **Advertisement:**

**Multiple openings for MSc project on (1) self-learning for eye tracking and gaze-based context sensing systems, (2) privacy-preserving AR/VR.**

# Reference

Steven W. Smith, "*The scientist and engineer's guide to digital signal processing*." 1997.

Sanjeev R. Kulkarni, "*Lecture Notes for ELE201 Introduction to Electrical Signals and Systems*", Princeton University, 2002.

# Why Signal Processing?

- Improve/restore media content
	- Compression/Decompression
	- **Audio filtering (bass, treble, equalization)**
	- **Nideo filtering (enhancement, contours, ..)**
	- Noise suppression (accel, gyro data)
	- Data fusion (mixing accel + gyro data)
- By digital means: DSP

# DSP is Everywhere

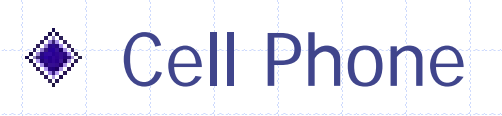

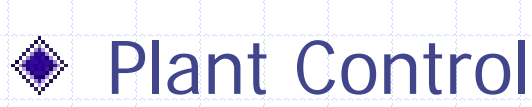

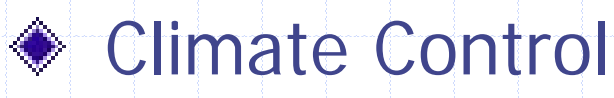

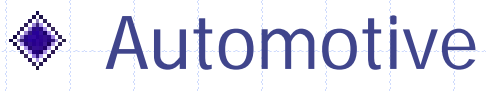

**◆ TV** 

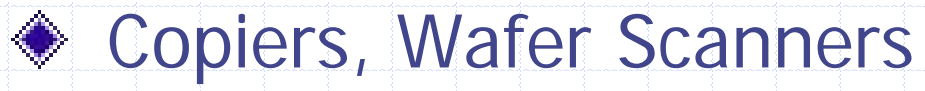

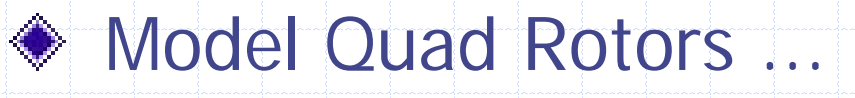

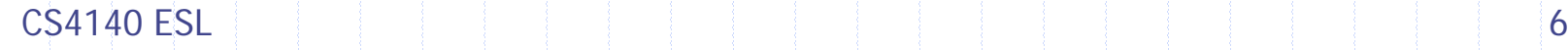

## Objectives of this Crash Course

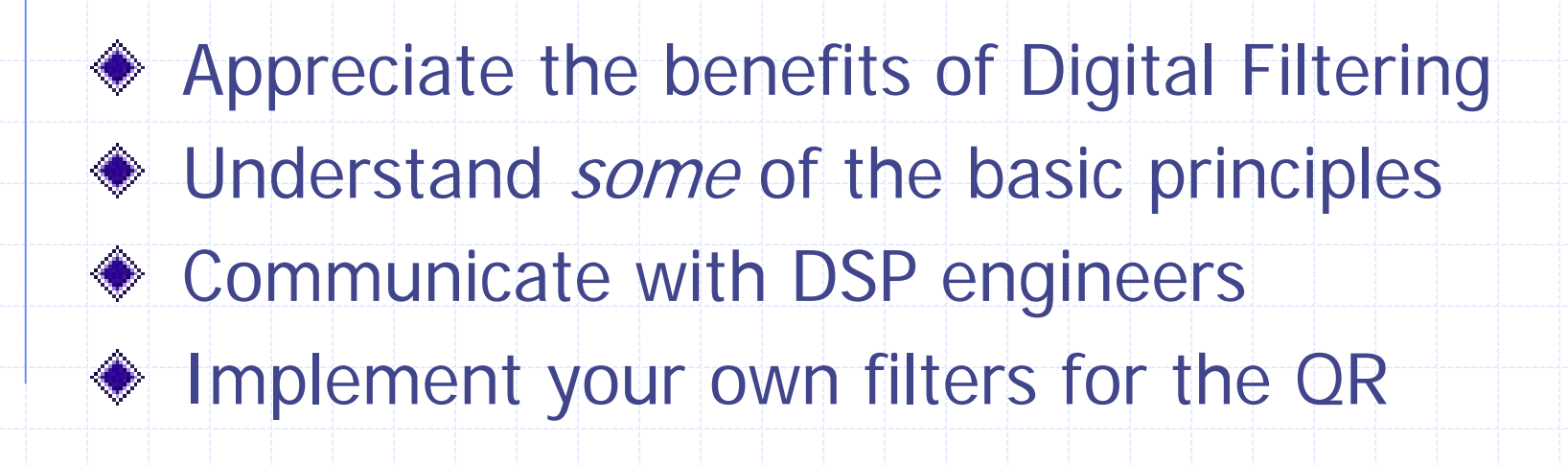

# Example: QR Sensor Signals phi, p

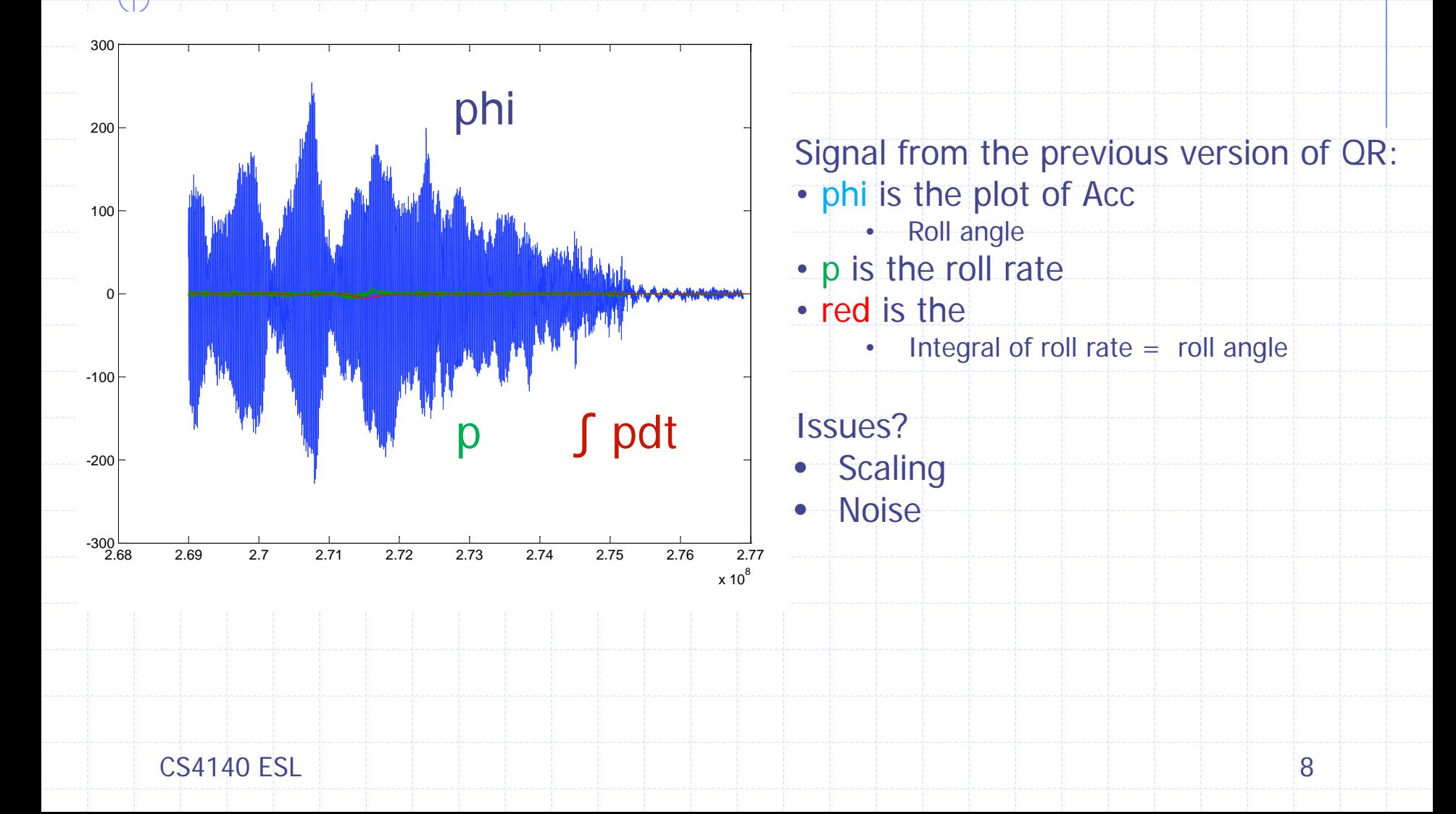

# After some low-pass filtering

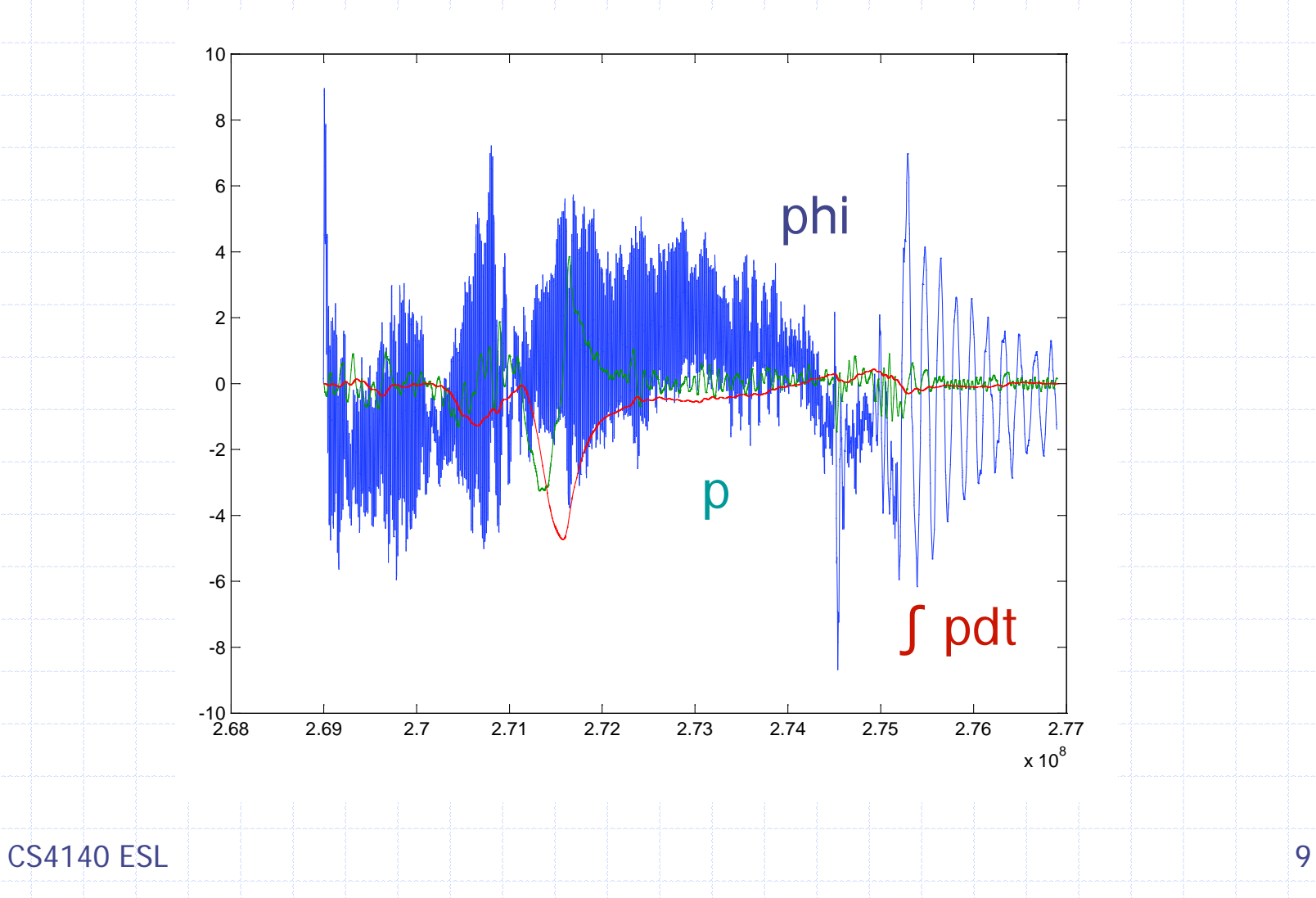

# Signals and Frequency Synthesis

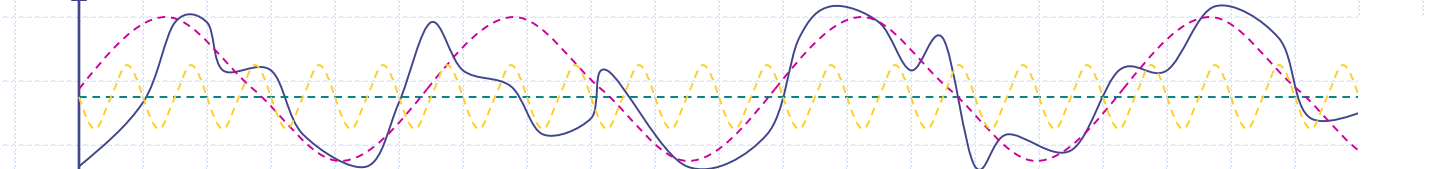

Usually signals (such as s) are composed of signals with many frequencies. For instance, s contains

- 0 Hz component (green dashed line) ---- DC term
- lowest freq component (purple dashed line)
- higher freq component (yellow dashed line)
- and others

Fourier: Any *periodic* signal with base frequency  $f_h$ can be constructed from sine waves with frequency  $f_b$ ,  $2f_b$ ,  $3f_b$ , …

 $CS4140$  ESL is a set of the set of the set of the set of the set of the set of the set of the set of the set of the set of the set of the set of the set of the set of the set of the set of the set of the set of the set of

s

t

# Frequency Spectrum

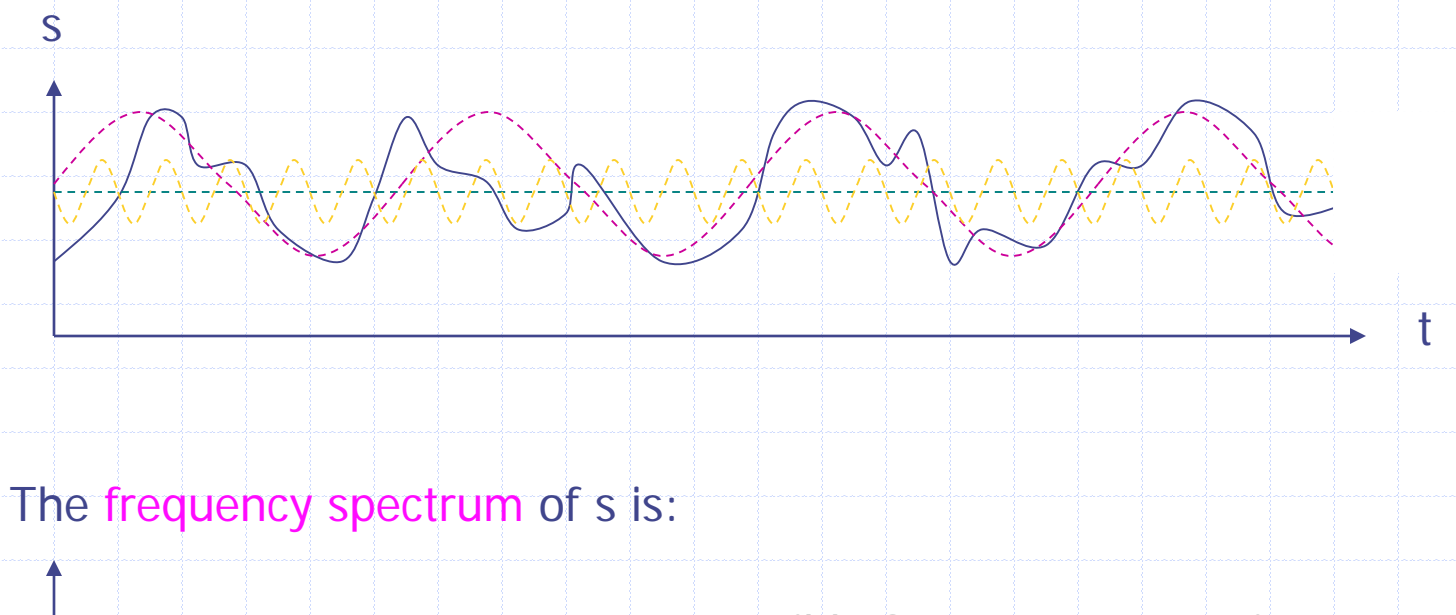

 $\begin{array}{ccc} 0 & \mathsf{f}_1 & \mathsf{f}_2 \end{array}$ 

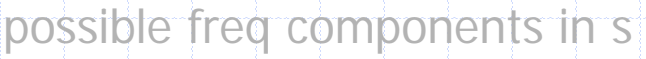

CS4140 ESL **11** 

f

# Filter: Frequency Response

Often filters are designed to filter frequency components in a signal

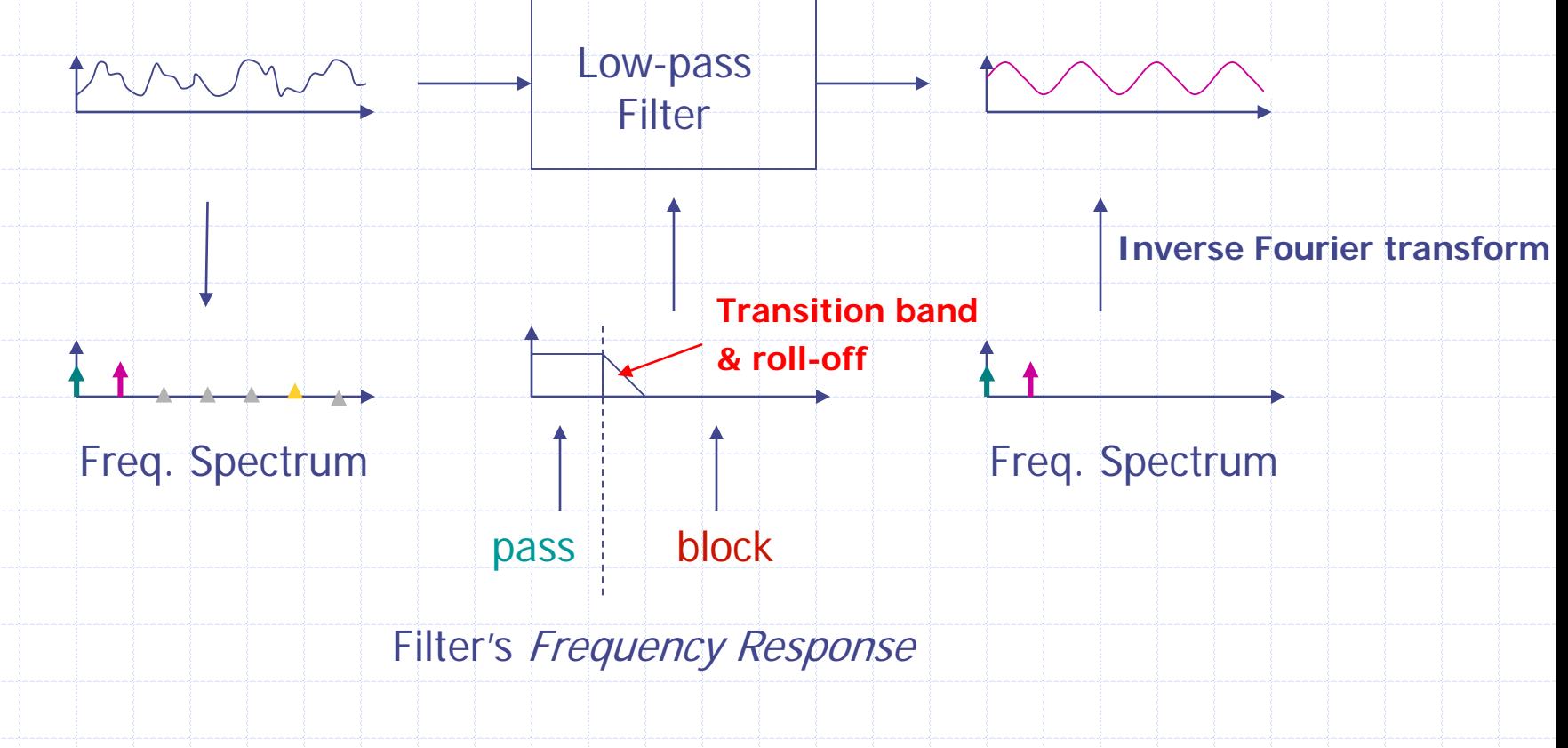

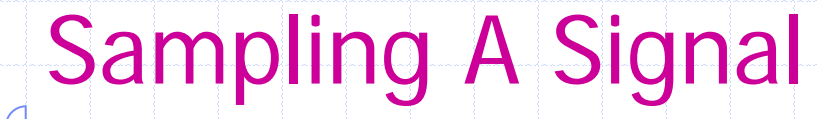

s

x

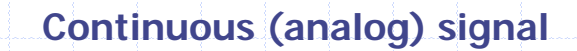

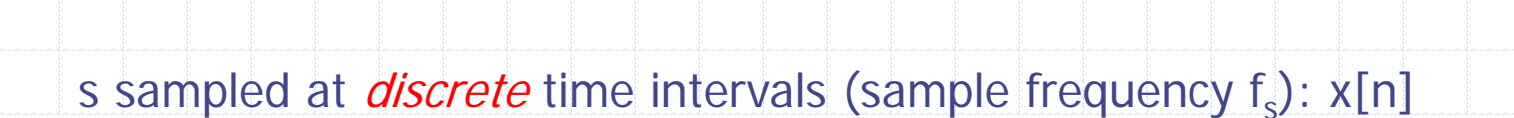

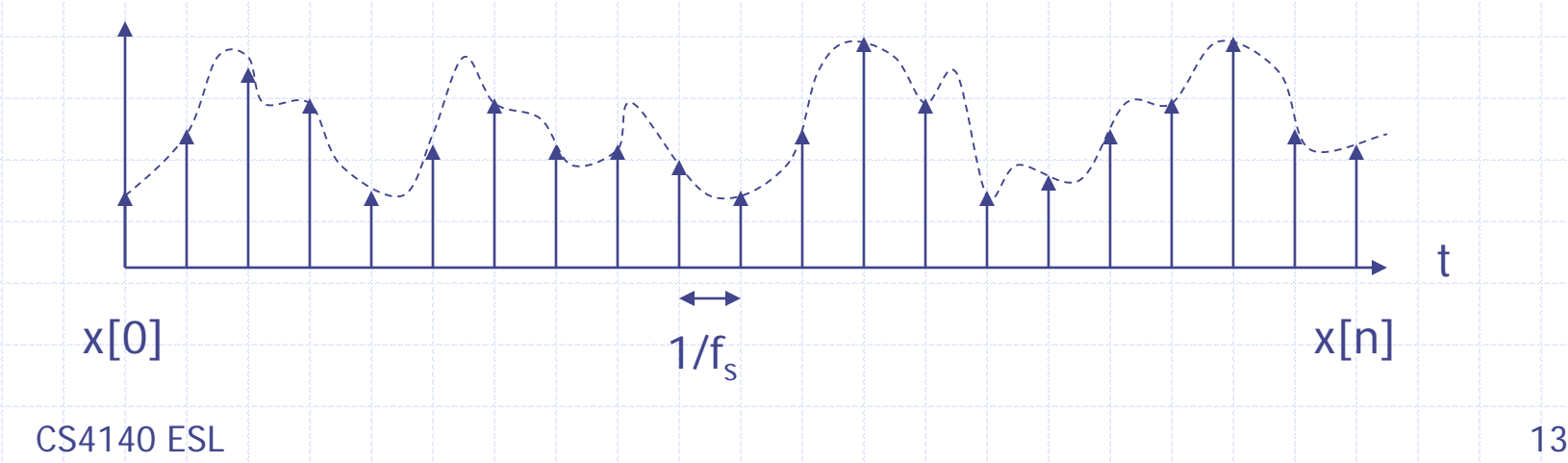

t

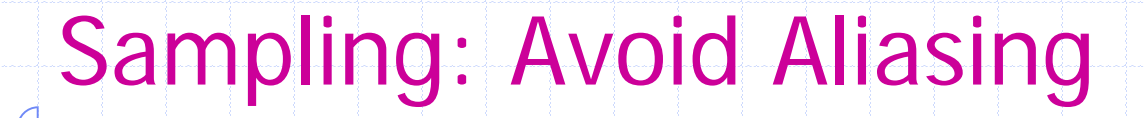

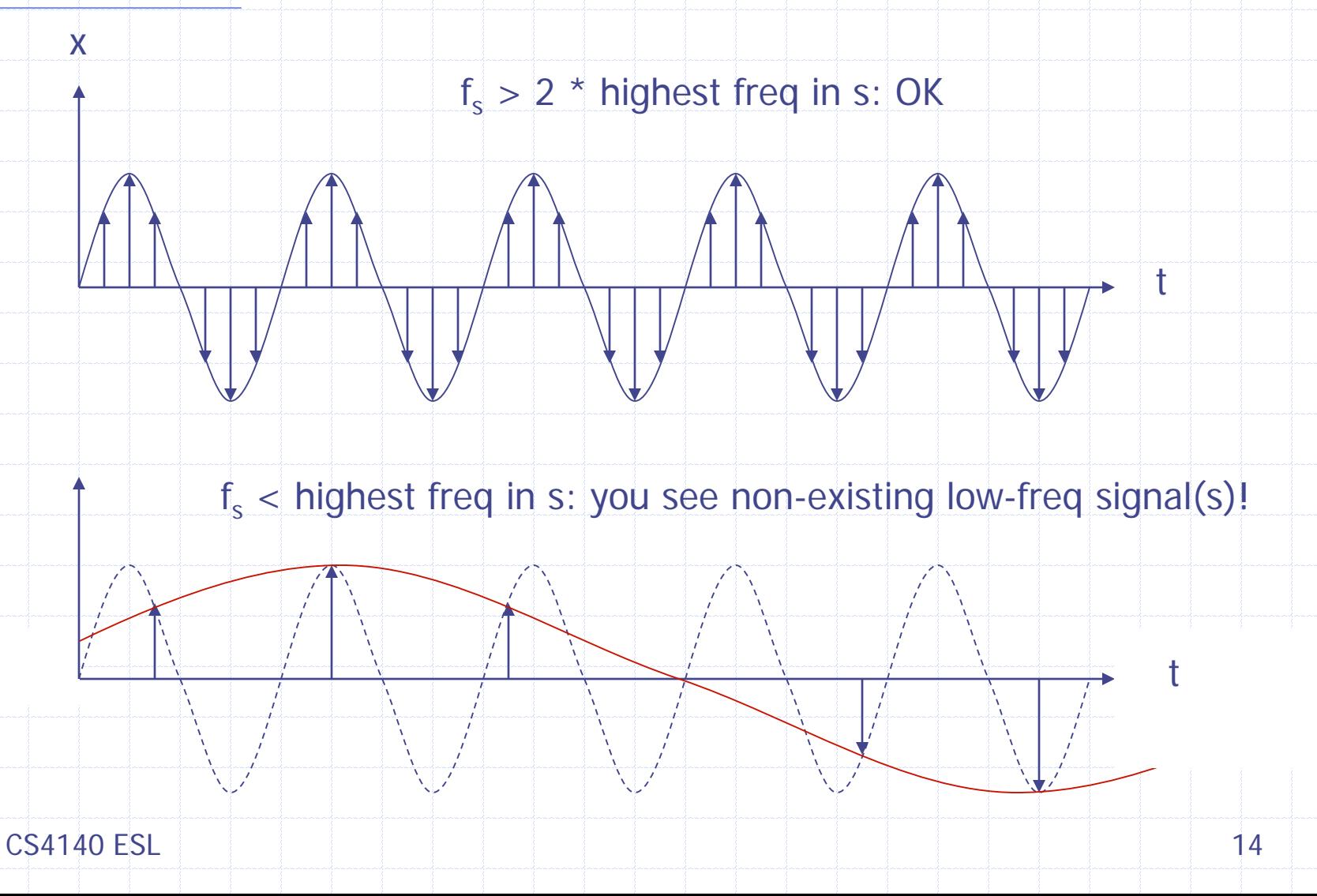

# Sampling: Avoid Aliasing (cont.)

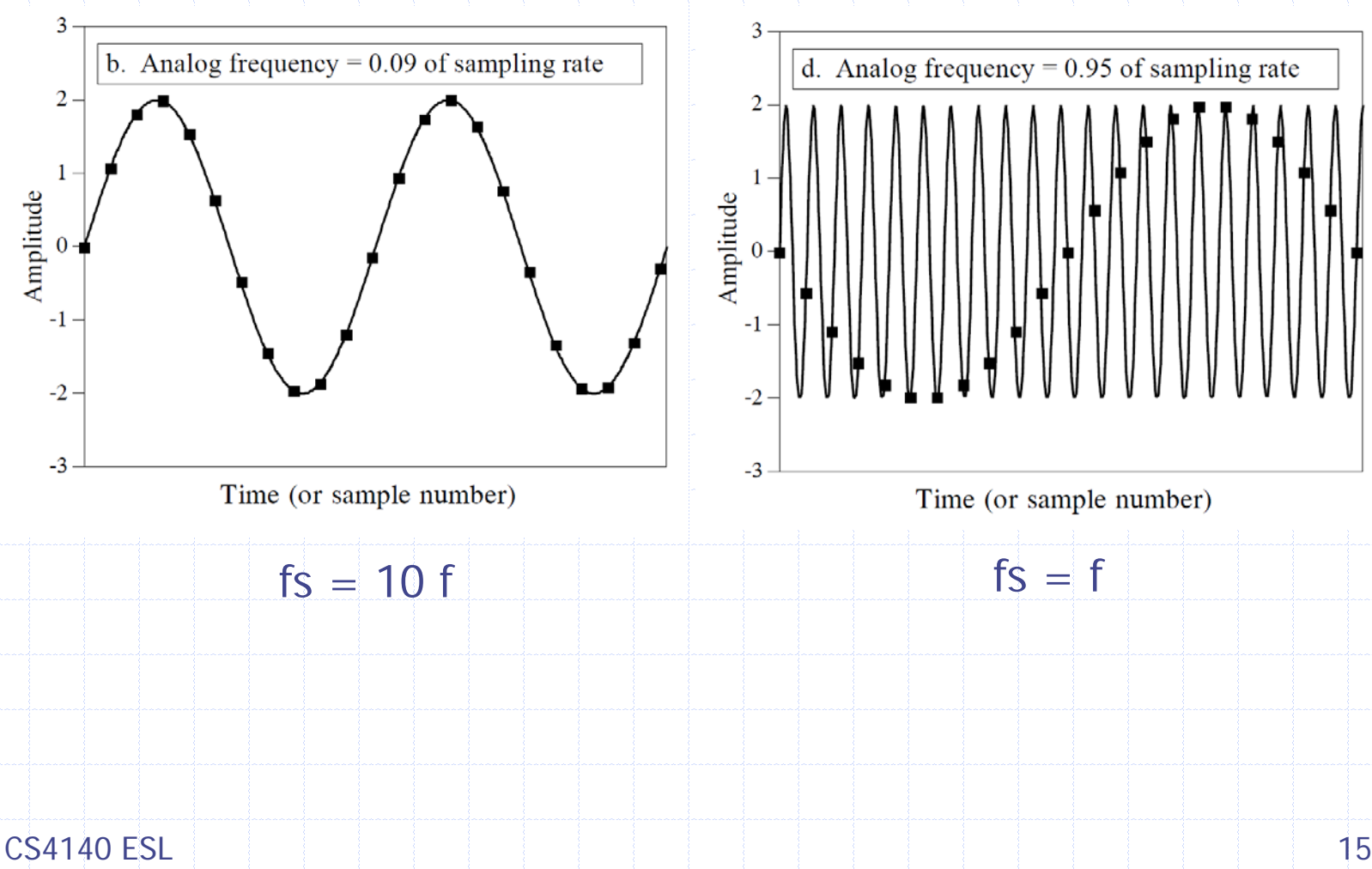

# Sampling: Avoid Aliasing (cont.)

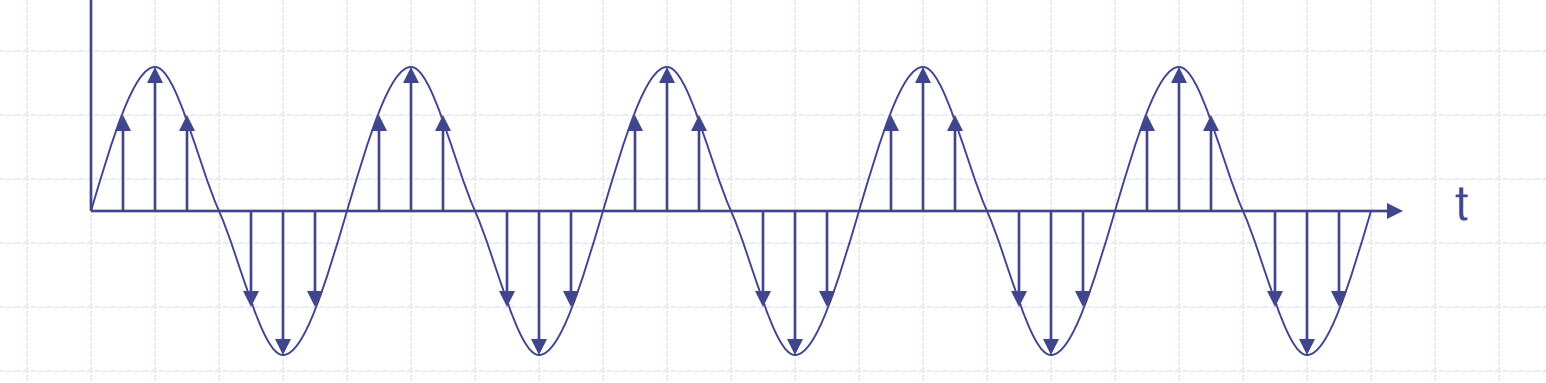

Shannon Sampling Theorem: a bandlimited signal with maximum frequency s can be perfectly reconstructed from samples if the sampling frequency satisfies:

$$
f_s > 2 \cdot k
$$
 highest freq in s

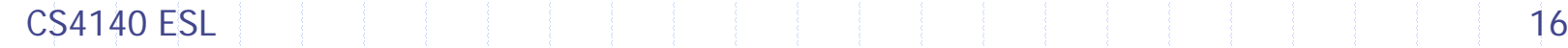

x

# Sampling: Why Aliasing Happen

An analog signal composed of frequency components between 0 and f

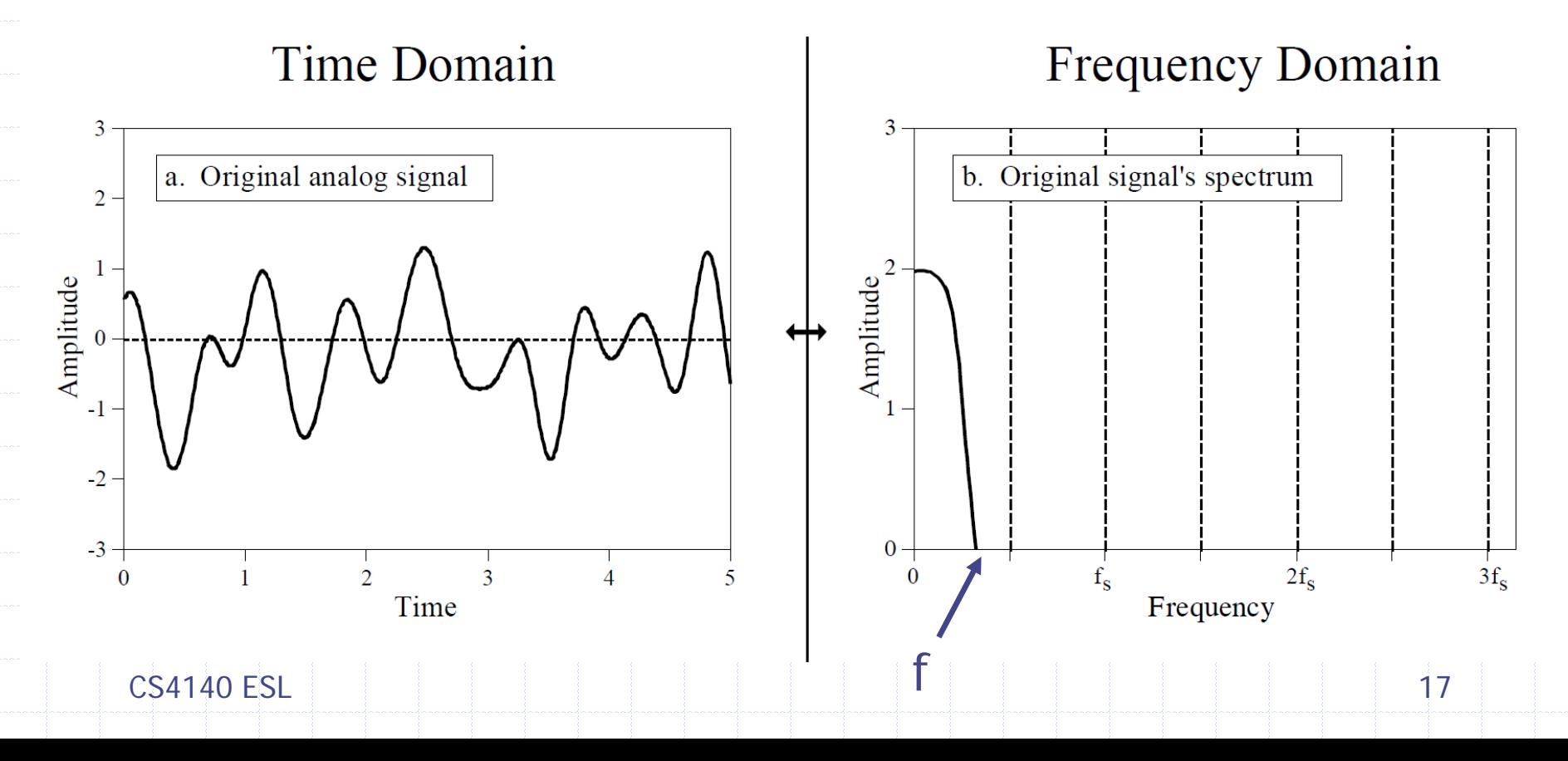

#### Sampling: Why Aliasing Happen (cont.)

Sampling the original signal using an impulse train. The spectrum is then a duplication of the spectrum of the original at Multiple of the sampling frequency, i.e., fs, 2fs, 3fs, etc.

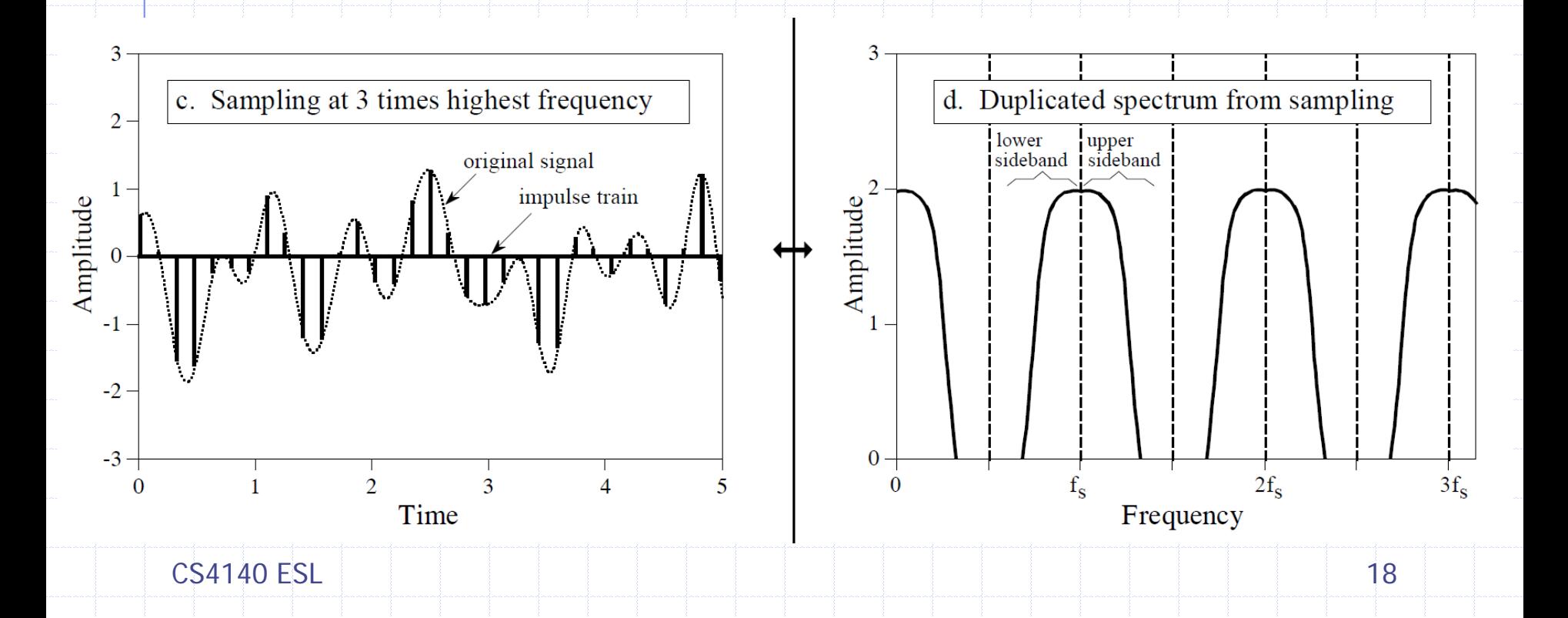

#### Sampling: Why Aliasing Happen (cont.)

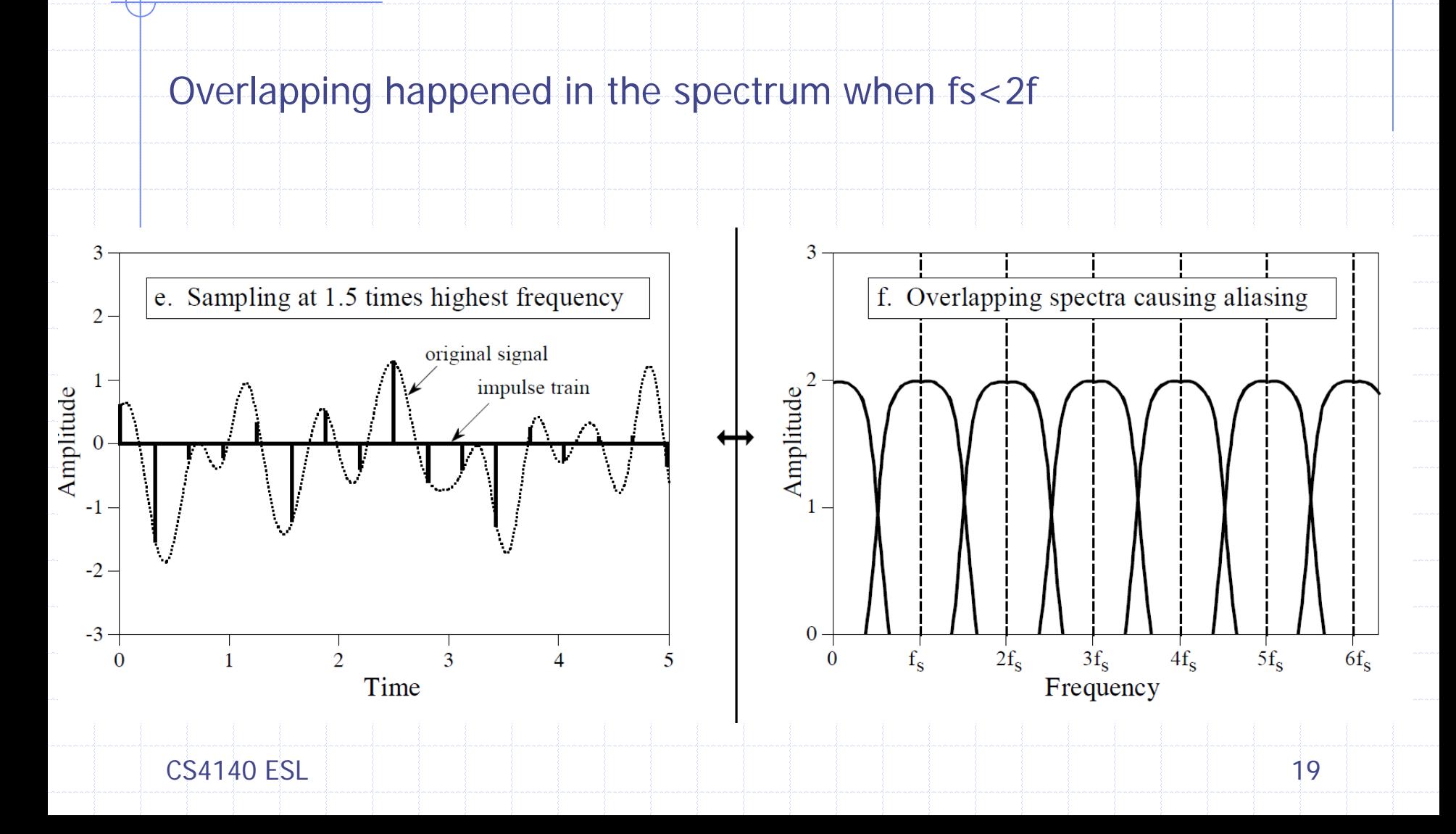

#### Example Filter: Moving Average

 $y[i] = \frac{1}{M} \sum_{j=0}^{M-1} x[i-j]$  $y[n] = 1/3 x[n] + 1/3 x[n-1] + 1/3 x[n-2]$ 

 $x[n] \longrightarrow M$ A Filter  $\mapsto y[n]$ **x[0] = get\_sample(); y[0] = (x[0]+x[1]+x[2])/3; put\_sample(y[0]);**  $x[2] = x[1]; x[1] = x[0];$ 

MA filter filters (removes) signals of certain frequency:

 $x_i$  freq f, amplitude 1  $\longrightarrow$  MA Filter  $\longrightarrow$  y, freq f, amplitude ???

#### Frequency Behavior MA

lower frequency x: amplitude  $y = 0.77$ ,  $fs = 12 f$  $x = 0.00, 0.33, 0.66, 1.00, 0.66, 0.33, 0.00, -0.33, -0.66, -1.00, -0.66, -0.33, 0.00$  $y = 0.00, 0.11, 0.33, 0.66, 0.77, 0.66, 0.33, 0.00, -0.33, -0.66, -0.77, -0.66, -0.33$ 

higher frequency x: amplitude  $y = 0.33$ , fs = 4 f  $x = 0.00, 1.00, 0.00, -1.00, 0.00, 1.00, 0.00, -1.00, 0.00, 1.00, 0.00, -1.00, 0.00$  $y = 0.00, 0.33, 0.33, 0.00, -0.33, 0.00, 0.33, 0.00, -0.33, 0.00, 0.33, 0.00, -0.33$ 

transient steady-state

 $x = 0.00, 0.87, -0.87, 0.0, 0.87, -0.87, 0.00$  $y = 0.00, 0.29, 0.00, 0.00, 0.00, 0.00, 0.00$ 

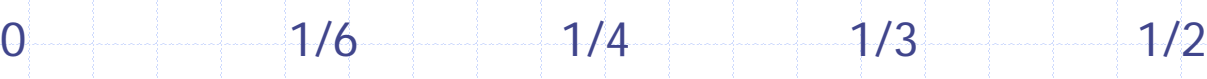

|y|

1

 $-f/f_{\rm c}$ 

# Frequency Behavior MA (cont.)

Frequency response of MA filter: "X point" refers to the window size

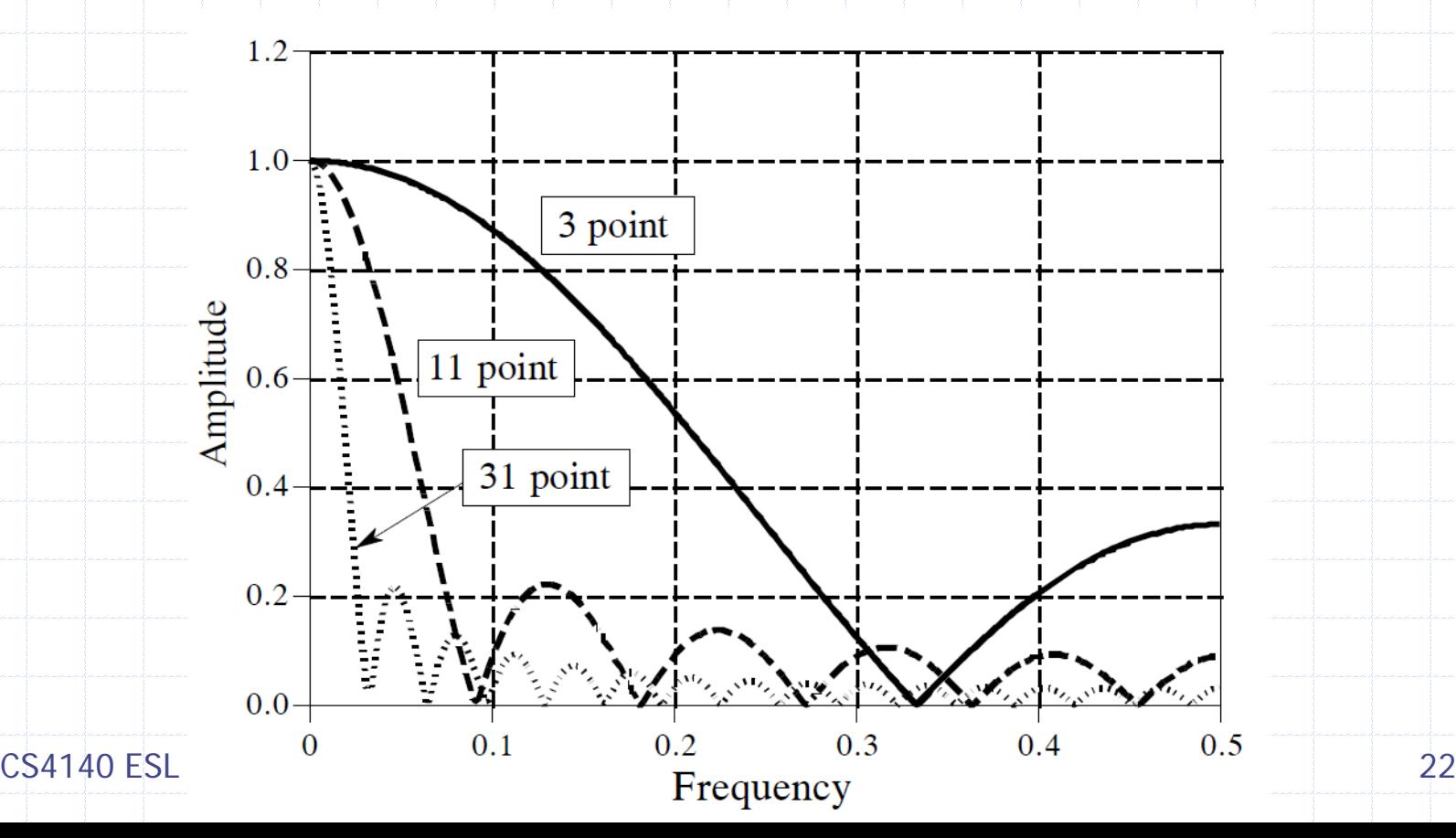

# **Outline**

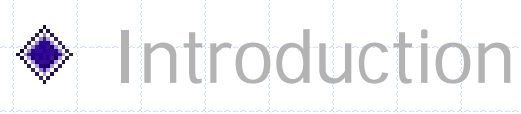

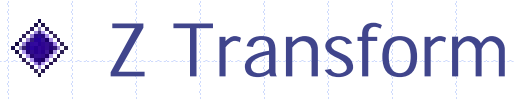

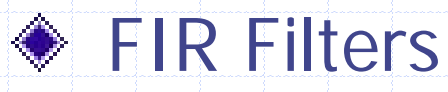

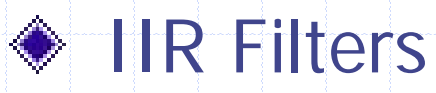

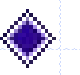

#### Fixed-point Implementation

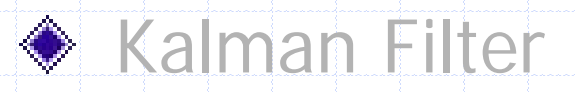

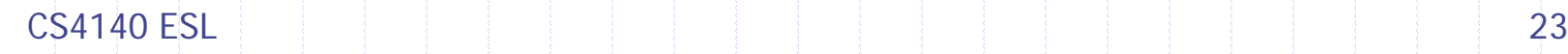

# Analysis: Z Transform

- We can numerically evaluate frequency behavior
- Rather analyze frequency behavior through *analytic* means
- For this we introduce Z transformation
- Let x[n] be a signal in the time domain (n) • The Z transform of x[n] is given by

 $X(z) = \sum_{n} x[n] z^{n}$ 

- where z is a complex variable.
- Example:

 $x = 0.00, 0.33, 0.66, 1.00, 0.66, ...$  $X = 0 + 0.33z^{-1} + 0.66z^{-2} + z^{-3} + 0.66z^{-4} + ...$ 

# Z Transform

- Z transforms make life easy
- Properties of the Z transform, Shifting:
- Let  $y[n] = x[n-1]$  (i.e., signal delayed by 1 sample)

$$
Y(z) = z^{-1} X(z)
$$

• Example:

$$
x = 0.00, 0.33, 0.66, 1.00, 0.66, ...
$$
  
\n
$$
X = 0 + 0.33z^{-1} + 0.66z^{-2} + z^{-3} + 0.66z^{-4} + ...
$$
  
\n
$$
y = 0.00, 0.00, 0.33, 0.66, 1.00, ...
$$
  
\n
$$
Y = 0 + 0z^{-1} + 0.33z^{-2} + 0.66z^{-3} + z^{-4} + ...
$$
  
\n
$$
= z^{-1} X
$$

### Z Transform

- Other properties of the Z transform:
- Z transform of K  $a[n] = K A(z)$
- Z transform of  $a[n] + b[n] = A(z) + B(z)$
- Example:

 $x = 0.00, 0.33, 0.66, 1.00, 0.66, ...$  $X = 0 + 0.33z^{1} + 0.66z^{2} + z^{3} + 0.66z^{4} + ...$  $y = 0.00, 0.66, 1.32, 2.00, 1.32, ...$  $Y = 0 + 0.66z^{1} + 1.32z^{2} + 2.00z^{3} + 1.32z^{4} + ...$  $= 2 X$ 

#### Apply Z transform to MA Filter

 $y[n] = 1/3 x[n] + 1/3 x[n-1] + 1/3 x[n-2]$ 

In terms of the Z transform we have:

 $Y(z) = 1/3 X(z) + 1/3 z^{-1} X(z) + 1/3 z^{-2} X(z)$  $=$  (1/3 + 1/3 z<sup>-1</sup> + 1/3 z<sup>-2</sup>) X(z)  $=$  H(z) X(z)

 $X(z) \longrightarrow H(z) \longrightarrow Y(z)$ 

- It holds  $Y(z) = H(z) X(z)$ , where  $H(z)$  is filter's (system's) transfer function
- Frequency response of filter can be read from H(z)

## Frequency Response H(z)

H(z) reveals frequency response  $(H(f)=H(z))$   $z=e^{j2\pi f}$ : As  $Y(z) = H(z) X(z)$ ,  $|H(z)|$  determines *amplification* of  $X(z)$ 

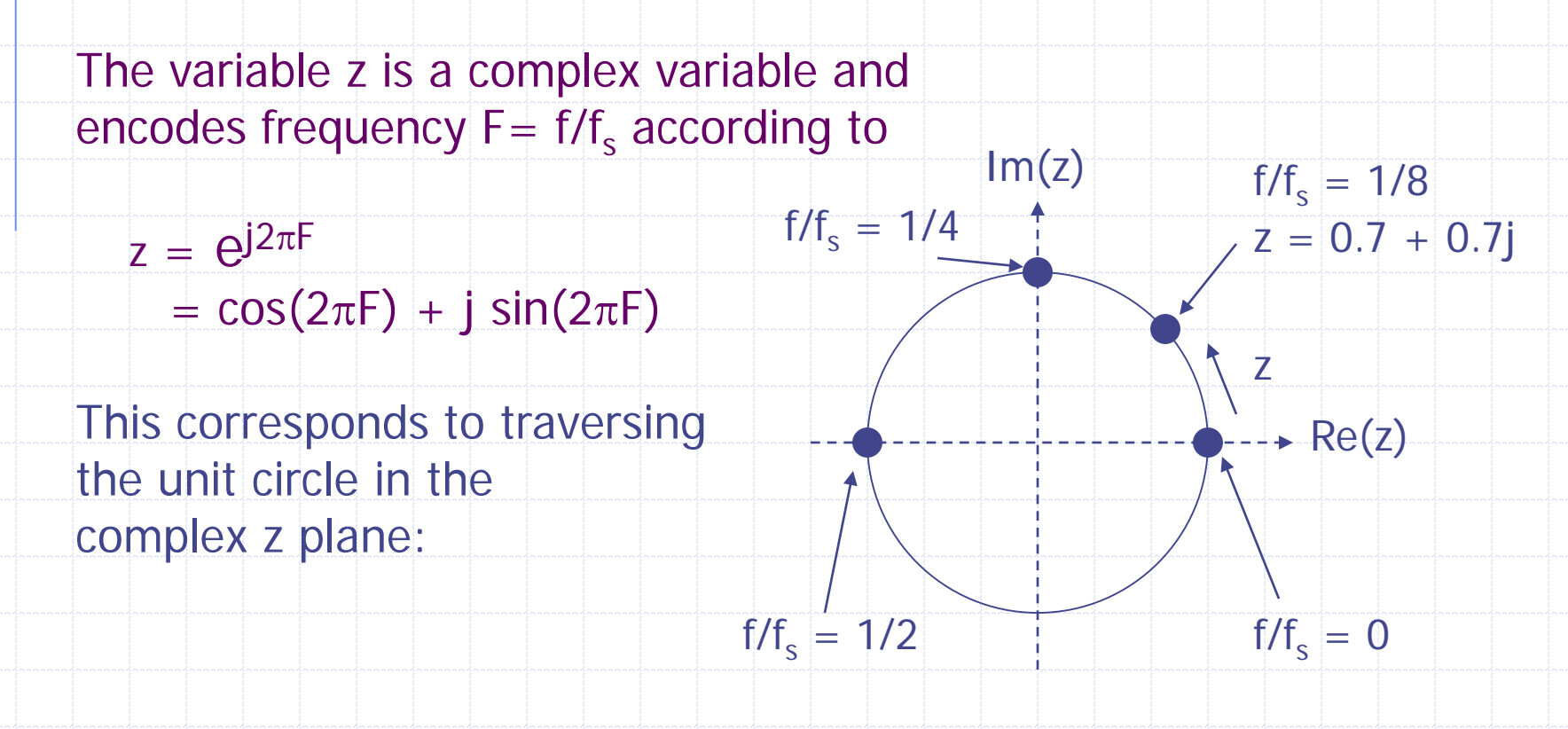

#### Frequency Response MA Filter

The transfer function of the MA filter is given by:

 $H(z) = (1/3 + 1/3 z^{-1} + 1/3 z^{-2})$  $=(1/3)z^2 + 1/3z + 1/3$  /  $z^2$  (normalized)  $im(z)$ Determine poles and zeros of H(z):  $f/f_s = 1/3$  $(H(z) = 0)$ zero (= root of numerator):  $\boldsymbol{O}$  $z_1 = -1/2 + 1/2\sqrt{3}i$ ,  $z_2 = -1/2 - 1/2\sqrt{3}i$ z  $(H(z_{1,2}) = 0)$  $\text{Fe}(z)$ pole (= root of denominator):  $z_{37}$   $z_4$  = 0  $(H(z_{3,4}) = \infty)$ 

Simply inspect distance z to poles/zeros.

CS4140 ESL  $H[z] = \frac{(z-z_1)(z-z_2)(z-z_3)...(z-z_{n-1})(z-z_{n-1})(z-z_{n-1})(z-z_{n-1})(z-z_{n-1})(z-z_{n-1})(z-z_{n-1})(z-z_{n-1})(z-z_{n-1})(z-z_{n-1})(z-z_{n-1})(z-z_{n-1})(z-z_{n-1})(z-z_{n-1})(z-z_{n-1})(z-z_{n-1})(z-z_{n-1})(z-z_{n-1})(z-z_{n-1})(z-z_{n-1})(z-z_{n-1})(z-z_{n-1})(z-z_{n-1})(z-z_{n-1})(z-z_{n-1})(z-z_{n-1})(z-z_{n$ Pole-zero form of H(z):

#### Frequency Response MA Filter

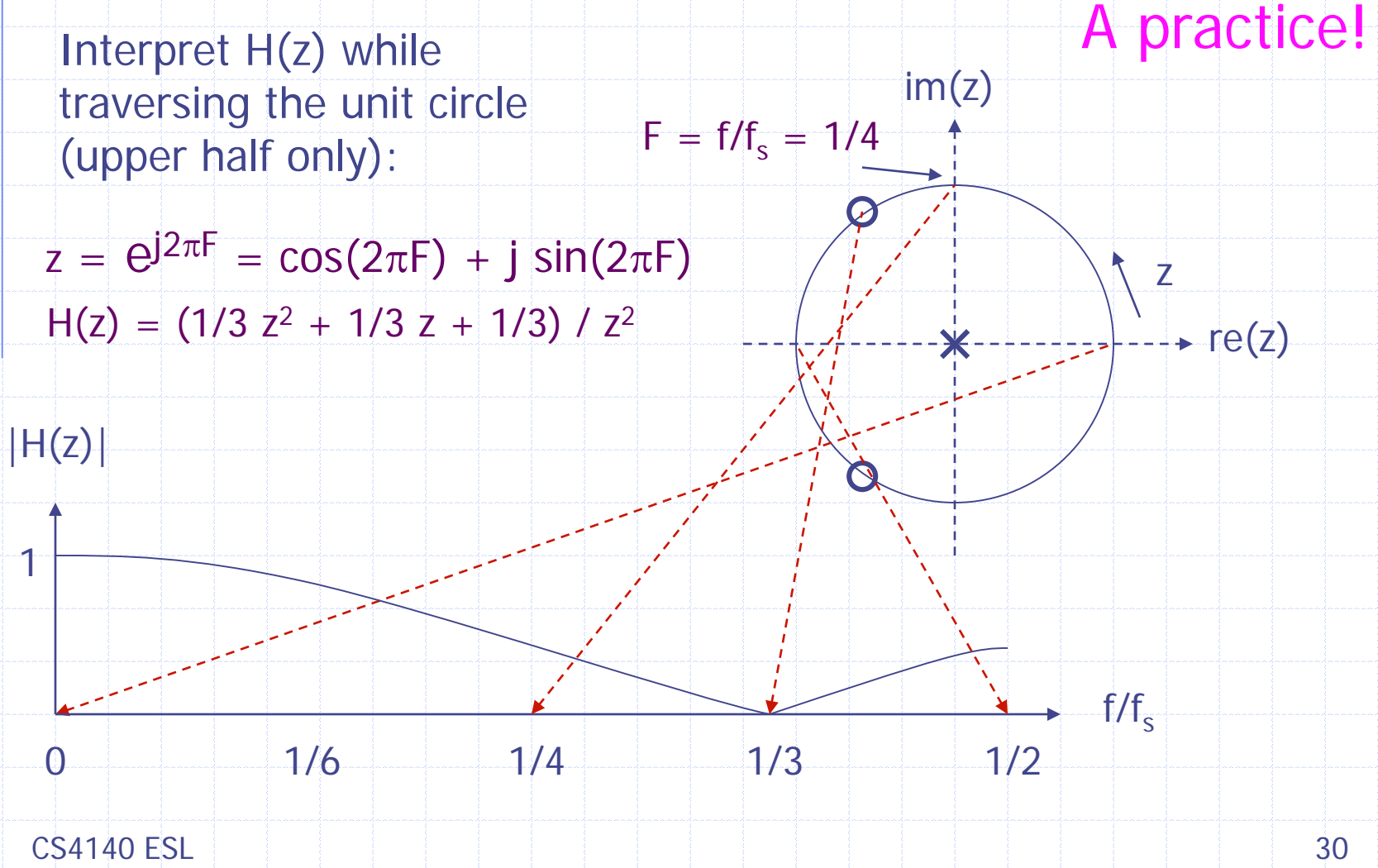

# **Outline**

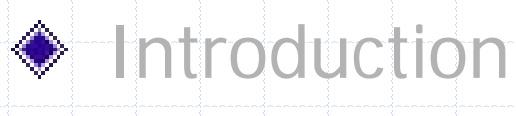

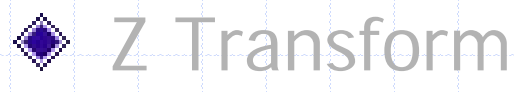

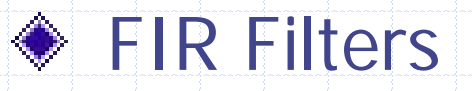

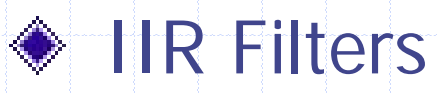

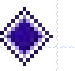

#### Fixed-point Implementation

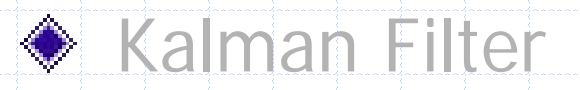

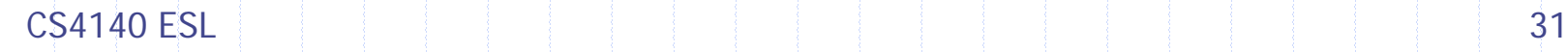

#### Impulse Response

Impulse response (IR) of a filter: Impulse signal  $\delta[n] = 1, 0, 0, 0, \ldots$  (a spike, Dirac pulse)

 $\delta[n] \longrightarrow H$  H  $\longrightarrow$  y[n], characteristic for H

MA filter:  $y[n] = 1/3 x[n] + 1/3 x[n-1] + 1/3 x[n-2]$ Let  $x[n] = \delta[n]$ , then  $y[n] = 1/3, 1/3, 1/3, 0, 0, 0, ...$ 

The transfer function

Z Transform:  $X(z) = 1$ ,  $Y(z) = H(z) * 1 = |H(z)| = 1/3 + 1/3z^{-1} + 1/3z^{-2}$ Impulse signal δ reveals  $H(z)$  in terms of h[n]

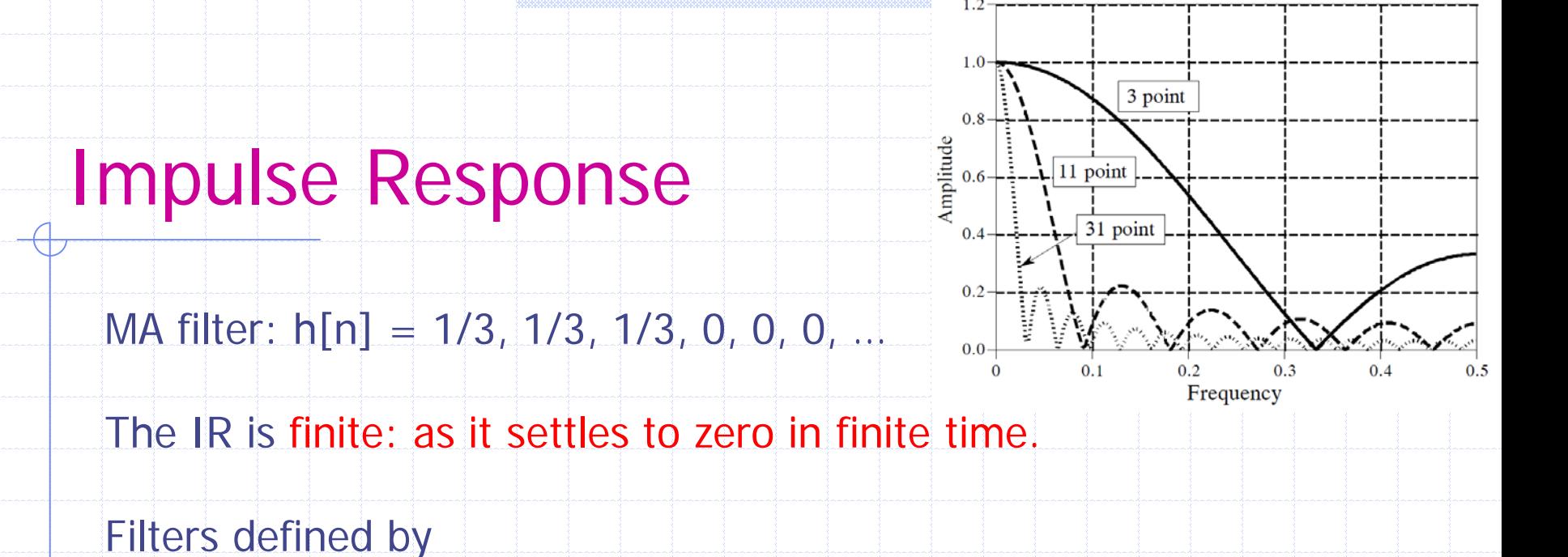

 $y[n] = a_0 x[n] + a_1 x[n-1] + a_2 x[n-2] + ...$ The output is a discrete convolution of the input signal and the IR.

Always have a finite IR and are therefore called FIR filters (the equation is non-recursive in y)

Although any filter can be designed, FIR filters are costly in terms of computation (often many terms needed)

# **Outline**

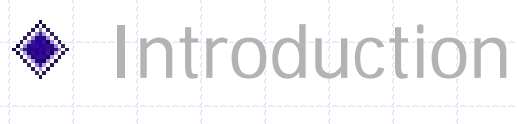

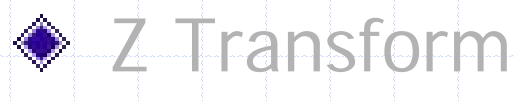

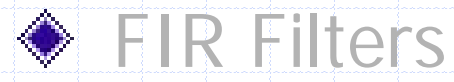

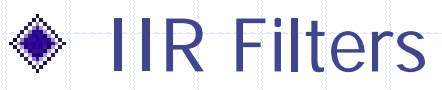

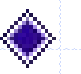

#### Fixed-point Implementation

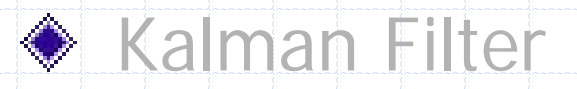

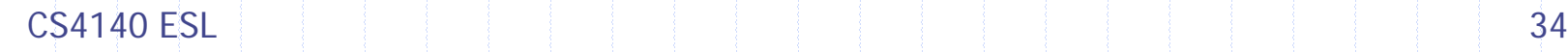

# Averaging Filter

Suppose we want to extend MA filter to N terms:

 $y[n] = 1/N x[n] + 1/N x[n-1] + ... 1/N x[n-N-1]$ 

Suppose we don't want to implement an N-cell FIFO  $+$  2N ops and experiment with the following "short cut":

 $y[n] = ((N-1)/N) * y[n-1] + 1/N * x[n]$ 

(1st term approximates contents of FIFO after x[n-N-1] has been shifted out, 2nd term is newest sample shifted in)

Let's analyze the frequency response of this filter (recursive filter)

#### Frequency Response Filter

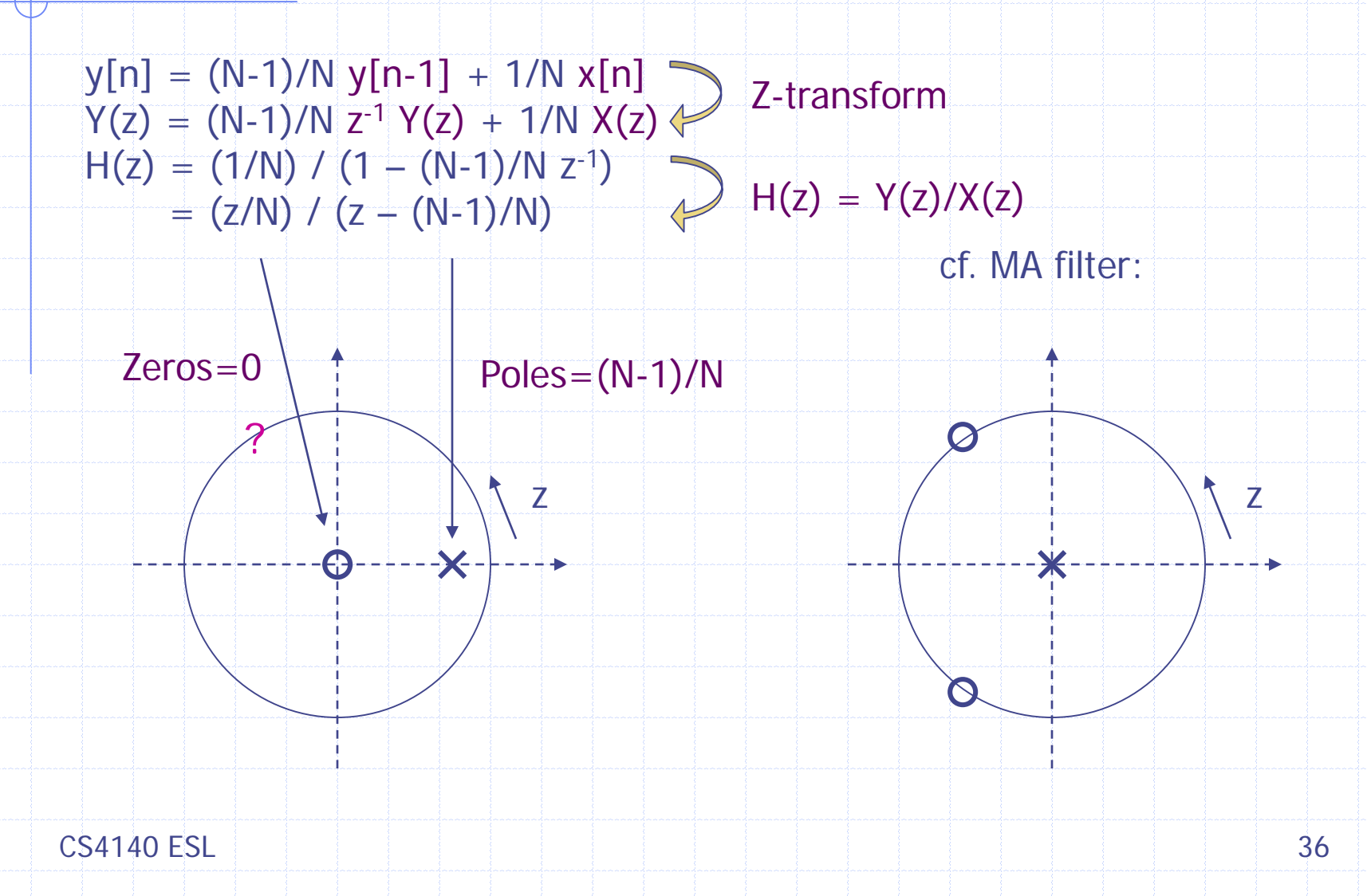

# Frequency Response Comparison

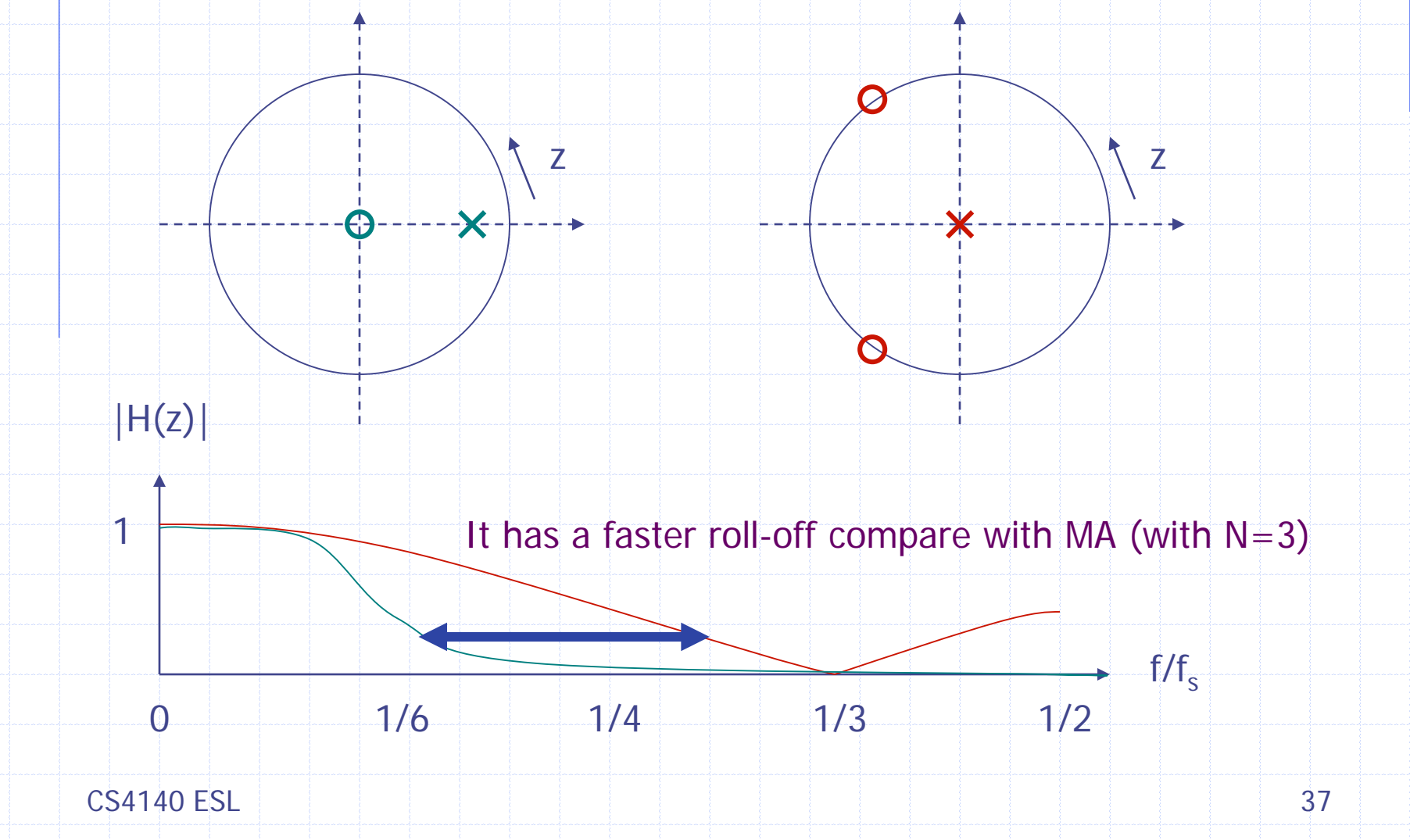

# Comparison of both Filters

New filter is much more different than perhaps assumed

Pole-zero plot is quite different: now poles not zero: play an active role

Frequency response is (therefore) more low-pass than MA filter

The closer the pole is to unit circle (larger N), the sooner is the cut-off (in terms of frequency f), this generally corresponds to MA filter but this would take large FIFO!

#### Impulse Response

Filter equation:  $y[n] = (N-1)/N y[n-1] + 1/N x[n]$ 

 $IR (N = 3): h[n] = 1/3, (2/3)^{1/3}, (2/3)^{2/3}, ..., (2/3)^{n/3}, ...$ 

The IR is infinite: amplitude decays exponentially in n

Filters defined by

 $b_0$  y[n] + b<sub>1</sub> y[n-1] + ... = a<sub>0</sub> x[n] + a<sub>1</sub> x[n-1] + ...

always have an infinite IR and are therefore called IIR filters (the equation is recursive in y)

Filter order determined by  $#$  coefficients. Our case:  $1<sup>st</sup>$  order.

 $CS4140$  ESL is a set of the set of the set of the set of the set of the set of the set of the set of the set of the set of the set of the set of the set of the set of the set of the set of the set of the set of the set of

# Designing Filters

Looking at the pole-zero plot, the IIR filter can be improved by moving zero to left: now  $|H(z)|$  even becomes zero for  $f = f_s/2$ so sharper cut-off.

This plot corresponds to the well-known class of **Butterworth** filters (our case: 1st-order Butterworth):

The zero is created by adding x[n-1]: Previously:  $y[n] = (N-1)/N y[n-1] + 1/N x[n]$ Now: y[n] =  $(N-1)/N$  y[n-1] + 1/2N x[n] + 1/2N x[n-1]

 $y[n] - (N-1)/N y[n-1] = 1/2N x[n] + 1/2N x[n-1]$  $H(z) = ((z+1)/2N) / (z-(N-1)/N)$ 

z

X

## Enhancing Filters

Frequency response 1st-order Butterworth:

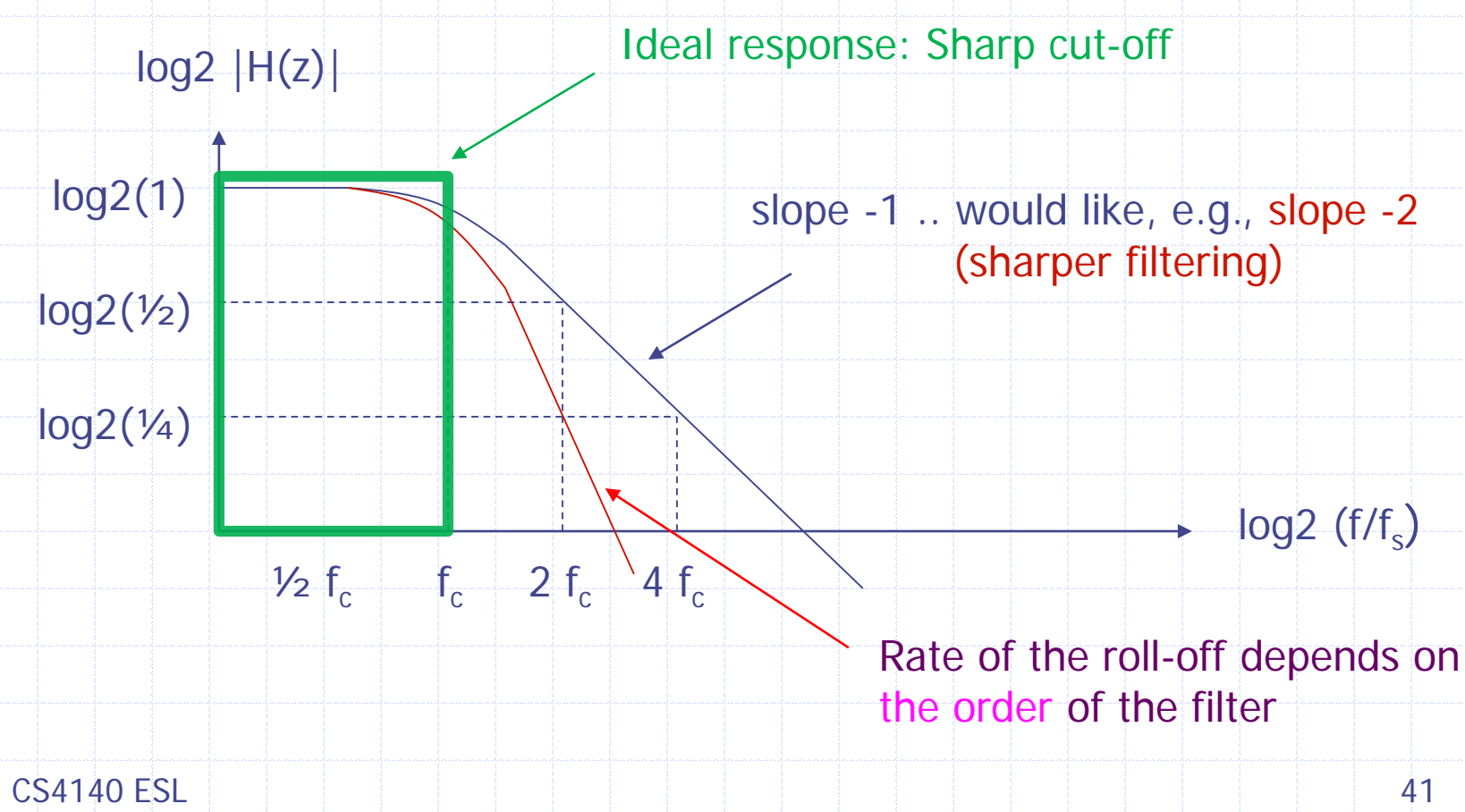

#### Second-order Butterworth

Looking at the pole-zero plot, the IIR filter can be further improved by introducing more poles & zeros. now  $|H(z)|$  has same cut-off freq f<sub>c</sub> but sharper slope!

Computing h[n] (the  $a_i$  and b<sub>i</sub>) is difficult, so use a tool to compute coefficients, given  $f_s$  and  $f_c$ (Matlab or Web sites)

Just insert found coefficients in IIR equation  $b_0$  y[n] + b<sub>1</sub> y[n-1] + b<sub>2</sub> y[n-2] = a<sub>0</sub> x[n] + a<sub>1</sub> x[n-1] + a<sub>2</sub> x[n-2]

(2x)

z

X

# **Outline**

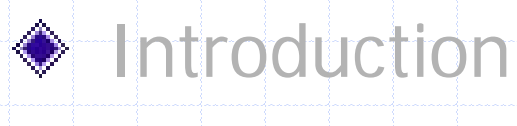

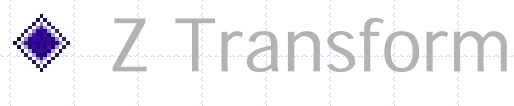

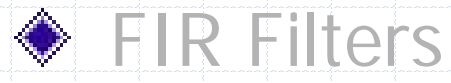

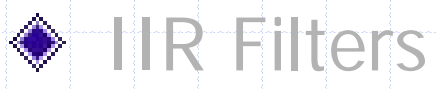

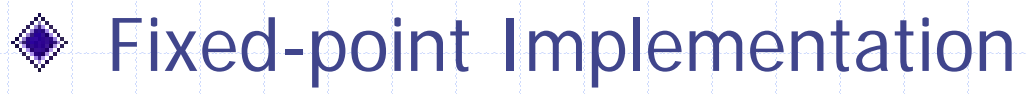

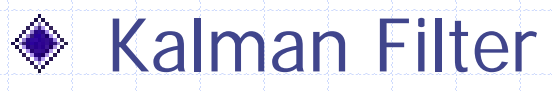

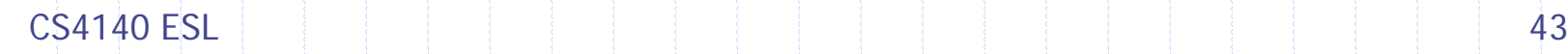

### Fixed-point Arithmetic

Why we need it?

- •Many microcontrollers have no floating-point unit
- Software floating-point often (too) slow
- Need to implement filters in fixed-point arithmetic

#### To define a fixed-point type conceptually we need:

- Width of the representation;
- Binary point position in the number.
	- Trade-off range & resolution

Integer (signed) part · Fractional part

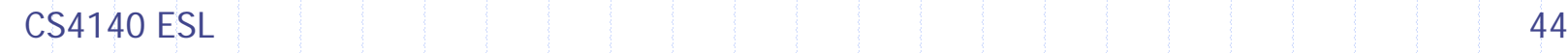

# Fixed-point Arithmetic (cont.)

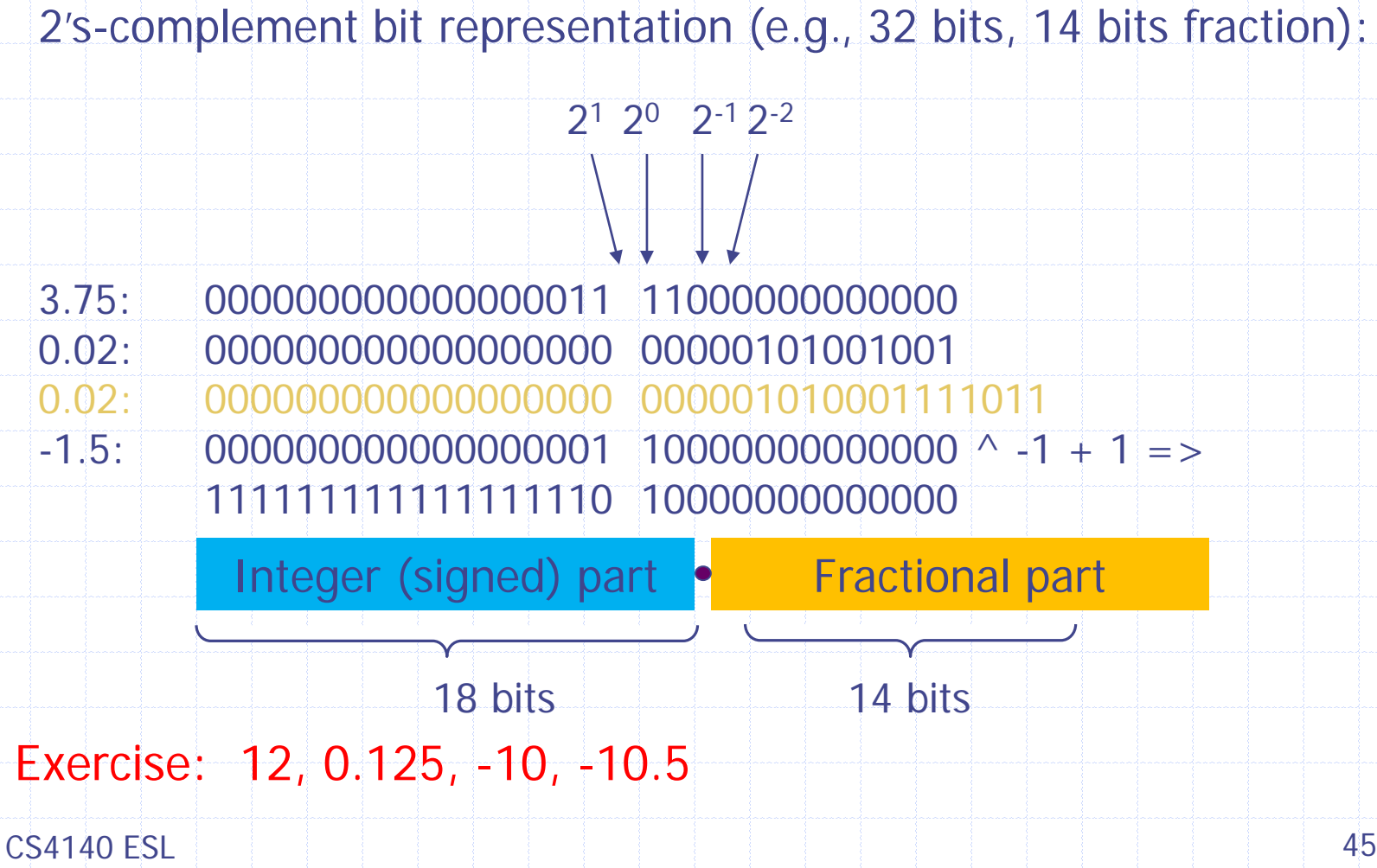

#### Fixed-point Arithmetic

- Addition, subtraction as usual  $(e.g., 15+(5), 15-5$  in 8 bits)
- Multiplication: result must be post-processed:
	- make sure intermediate fits in variable! (e.g., 32 bits)
	- shift right by [fraction] and sign-extend

Example multiplication (32 bits, 14 bits fraction): Let's try a simple one instead:  $(-1.5 * 1$  in 4 bits)

3.75: 00000000000000001111000000000000 times: -1.5: 11111111111111111010000000000000 equals: 10100110000000000000000000000000 (value just fits in 32 bits!) (now shift right by 14 bits and sign-extend): 11111111111111101001100000000000 which is: -5.625 111111111111111010 01100000000000

#### Filter Example

- Second-order Butterworth LP Filter  $f_c = 10$ Hz,  $f_s = 1250$ Hz
- Coefficients:

 $a_0 = 0.0006098548$   $a_1 = 2 a_0$   $a_2 = a_0$ <br>  $b_0 = 1$   $b_1 = -1.9289423$   $b_2 = 0.9313817$  $b_1 = -1.9289423$ 

Bit representation (e.g., 32 bits, 14 bits fraction):

a[0] 000000000000000000 00000000001001 111111 a[0] 000000000000000000 00000000001010 a[1] 000000000000000000 00000000010100 a[2] 000000000000000000 00000000001010 b[1] 0000000000000000001 11101101110100 ^ -1 + 1 b[2] 000000000000000000 11101110011100 b[2] 000000000000000000 1110111001101111

# Implementation (high-cost)

**int mul(int c, int d) { int result = c \* d; return (result >> 14); }**

**void filter() {**  $y0 = \text{mul}(a0, x0) + \text{mul}(a1, x1) + \text{mul}(a2, x2)$ **mul(b1,y1) - mul(b2,y2);**  $x2 = x1; x1 = x0; y2 = y1; y1 = y0;$ 

**}**

#### Filter Approximation Example

- Second-order Butterworth LP Filter  $f_c = 10$ Hz,  $f_s = 1250$ Hz
- Coefficients:

 $a_0 = 0.0006098548 * 8/10$   $a_1 = 2 a_0$   $a_2 = a_0$ <br>  $b_1 = -2$   $b_2 = 1$  $b_1 = -2$ 

See if we can "approximate' the coefficients with binary numbers that contain just 1 bit

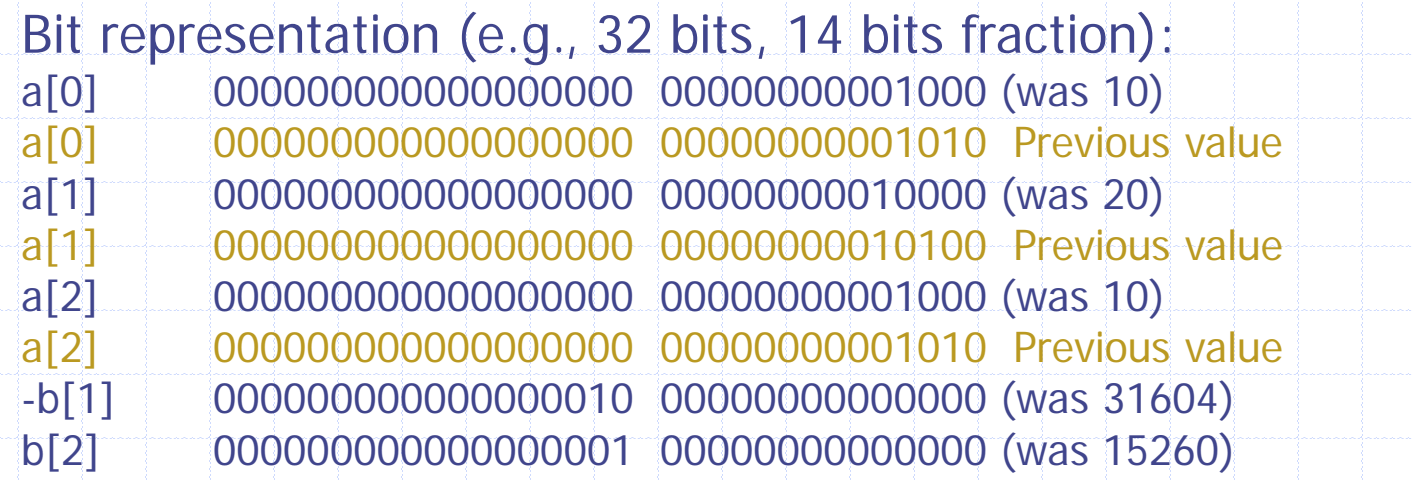

### Implementation (low-cost)

Why we do this? Shifting bits is faster than multiplication operations

$$
y0 = (x0 \ll 3) \gg 14 + (x1 \ll 4) \gg 14 + (x2 \ll 3) \gg 14 + (y1 \ll 15) \gg 14 - (y2 \ll 14) \gg 14; // assume compiler optimizes ...
$$
  
\n
$$
x2 = x1; x1 = x0; y2 = y1; y1 = y0;
$$
\n
$$
x2 = x1; x1 = x0; y2 = y1; y1 = y0;
$$
\n
$$
x3 = x2
$$
\n
$$
y4 = x2
$$
\n
$$
y5 = x2
$$
\n
$$
y6 = x2
$$
\n
$$
y7 = x2
$$
\n
$$
y8 = x2
$$
\n
$$
y9 = x2
$$
\n
$$
y14 = (x2 \ll 15) \gg 14 - (x2 \ll 15) \gg 14 - (x2 \ll 15) \gg
$$

#### Cascade two 1<sup>st</sup>-order filters

- First-order Butterworth LP Filter  $f_c = 10Hz$ ,  $f_s = 1250Hz$
- Coefficients:
	- $a_0 = 0.0245221$   $a_1 = a_0$ <br>  $b_0 = 1$   $b_1 = -0$ .  $b_1 = -0.95095676$

Bit representation (e.g., 32 bits, 14 bits fraction):

a[0] 0000000000000000000 00000110010010 (a<sub>0</sub> << 14) a[1] 000000000000000000 00000110010010 b[1] 0000000000000000000 11110011011100 ^ -1 + 1

Approx:  $a[0] = 512$  (was 402),  $b[1] = 16384$  (was 15580)

### Results

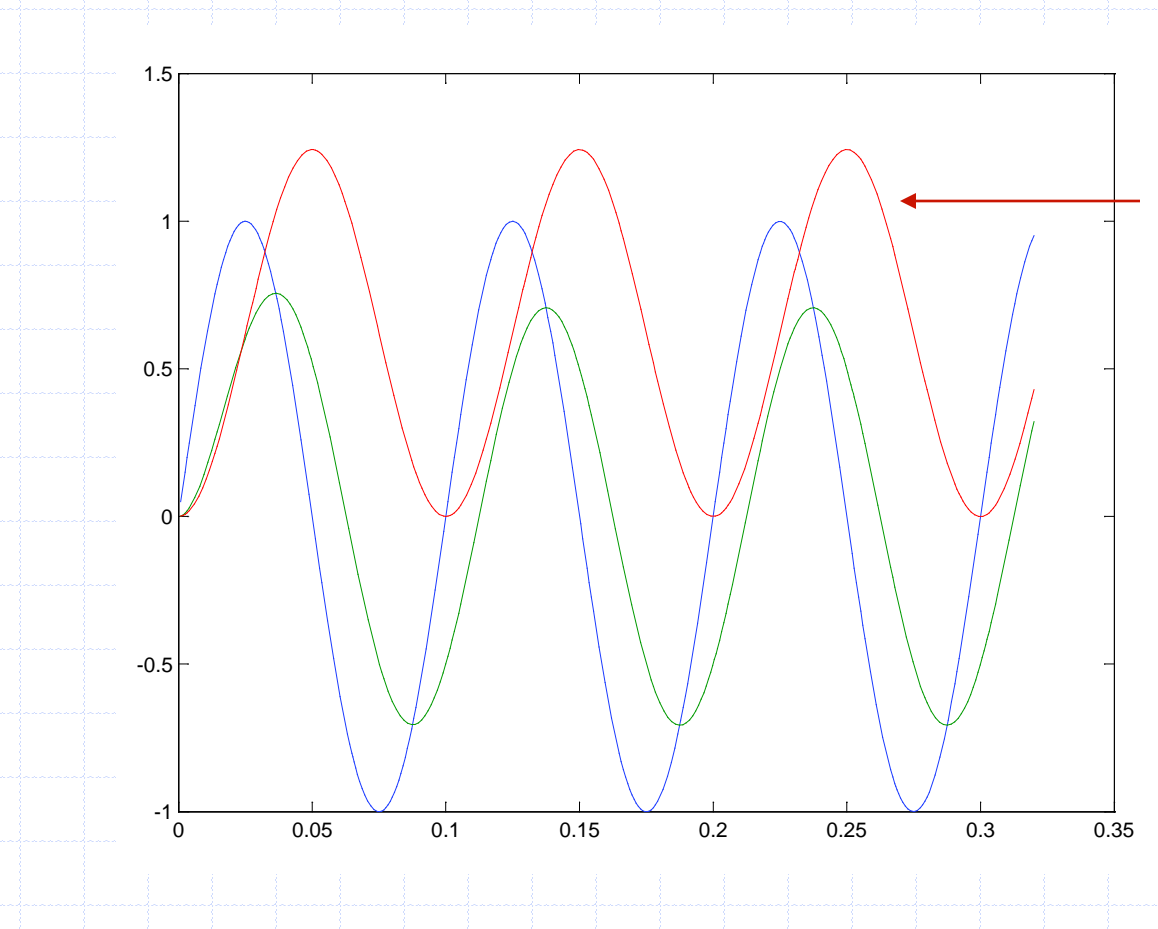

Approx bit better But still bad for very low frequencies

So add more powers of two until good approx (see matlab demo)

 $CS4140$  ESL is a set of the set of the set of the set of the set of the set of the set of the set of the set of the set of the set of the set of the set of the set of the set of the set of the set of the set of the set of

# Scaling: tips and tricks

- One size fits all? NO!
	- number of bits depends on needed precision (sensor vs. joystick)
	- special case for proportional controller: P \* ε
	- fp<sub>n</sub>  $*$  fp<sub>n</sub> = fp<sub>2n</sub> (overflow! requires an additional shift)
	- scalar  $*$  fp<sub>n</sub> = fp<sub>n</sub> (overflow? no shift needed)
	- fp<sub>m</sub>  $*$  fp<sub>n</sub> = fp<sub>m+n</sub> (when P can't be represented as a scalar, using different representations)
	- document precision for every data type (part of softw arch)
- fp<sub>n</sub> to scalar
	- be patient, shift at last instant (when feeding the engines)

 $CS4140$  ESL is a set of  $\overline{53}$ 

# **Outline**

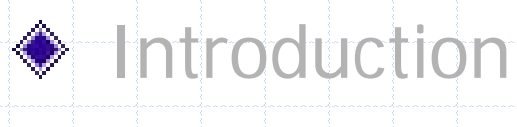

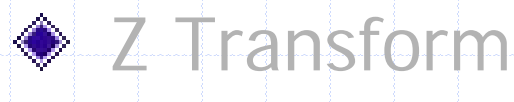

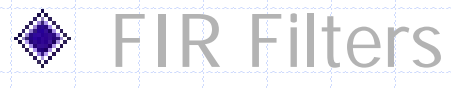

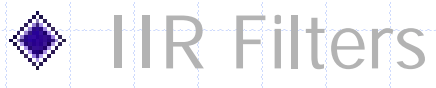

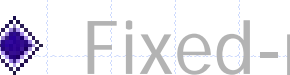

#### Fixed-point Implementation

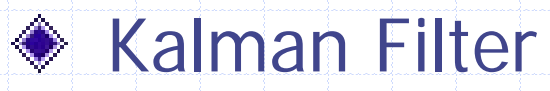

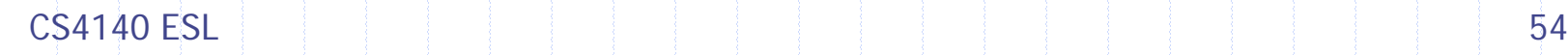

# Recall: QR Sensor Signals phi, p

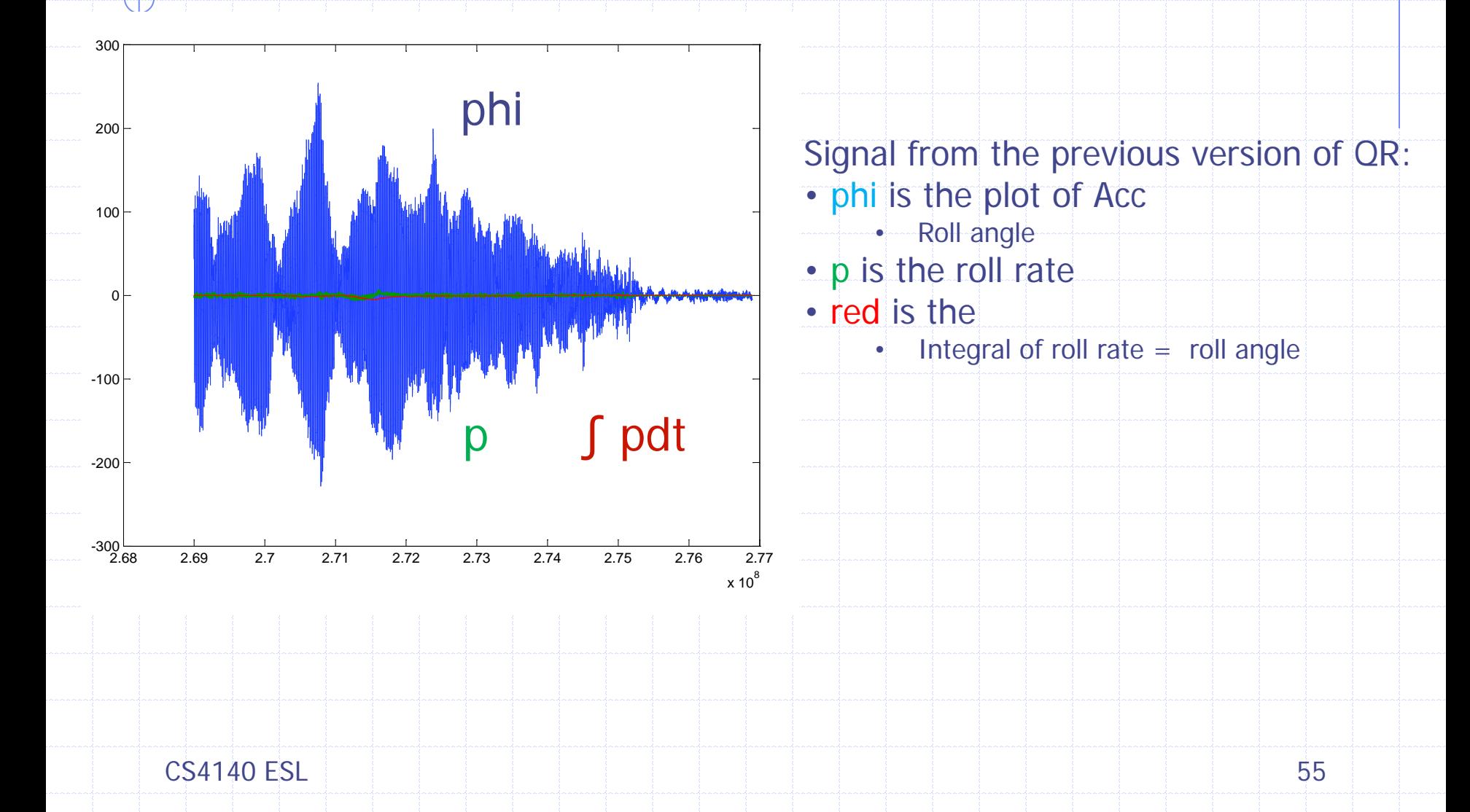

# After 2<sup>nd</sup>-order Low-pass (10Hz)

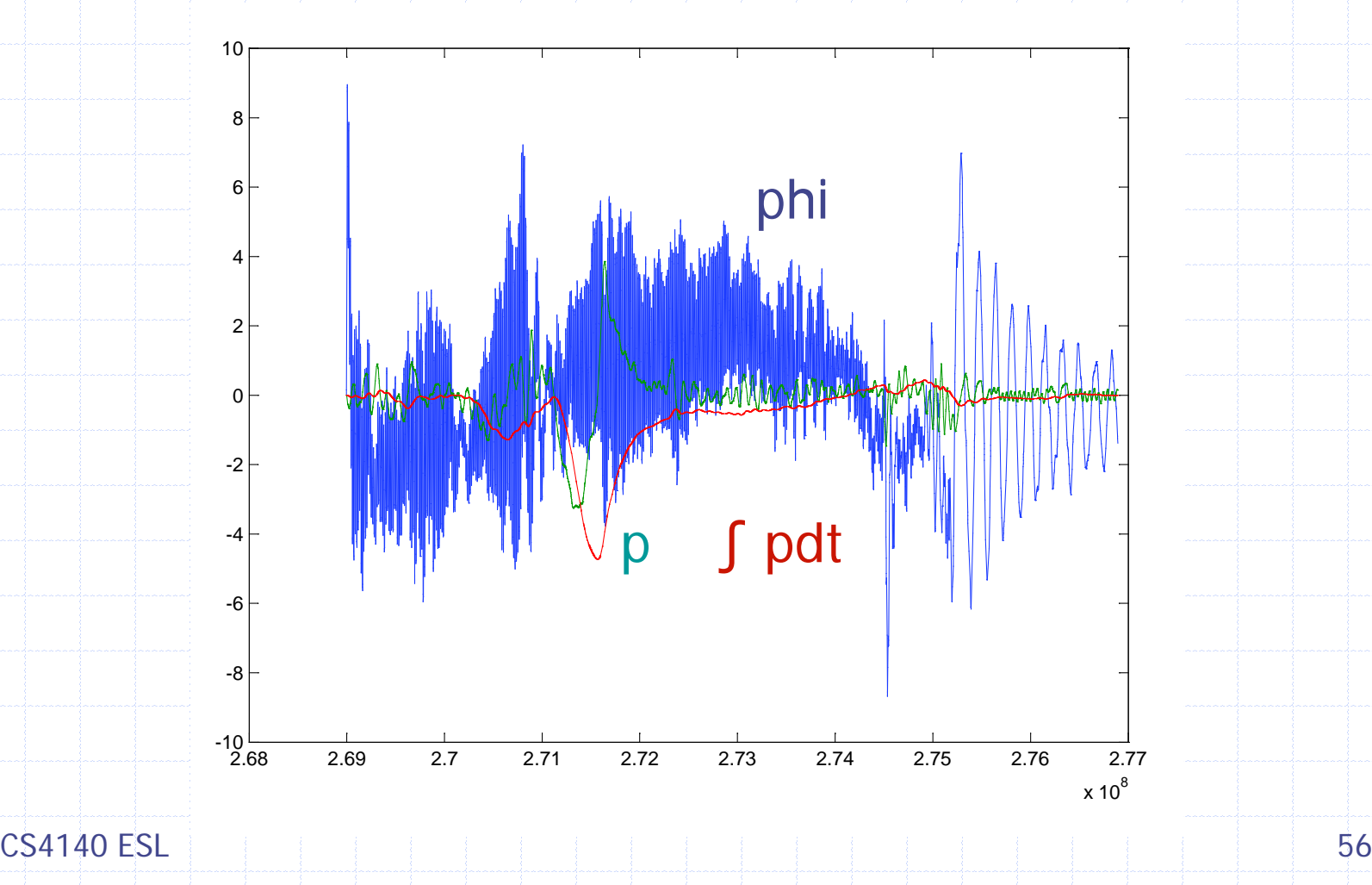

# Bias in p: Integration drift in phi

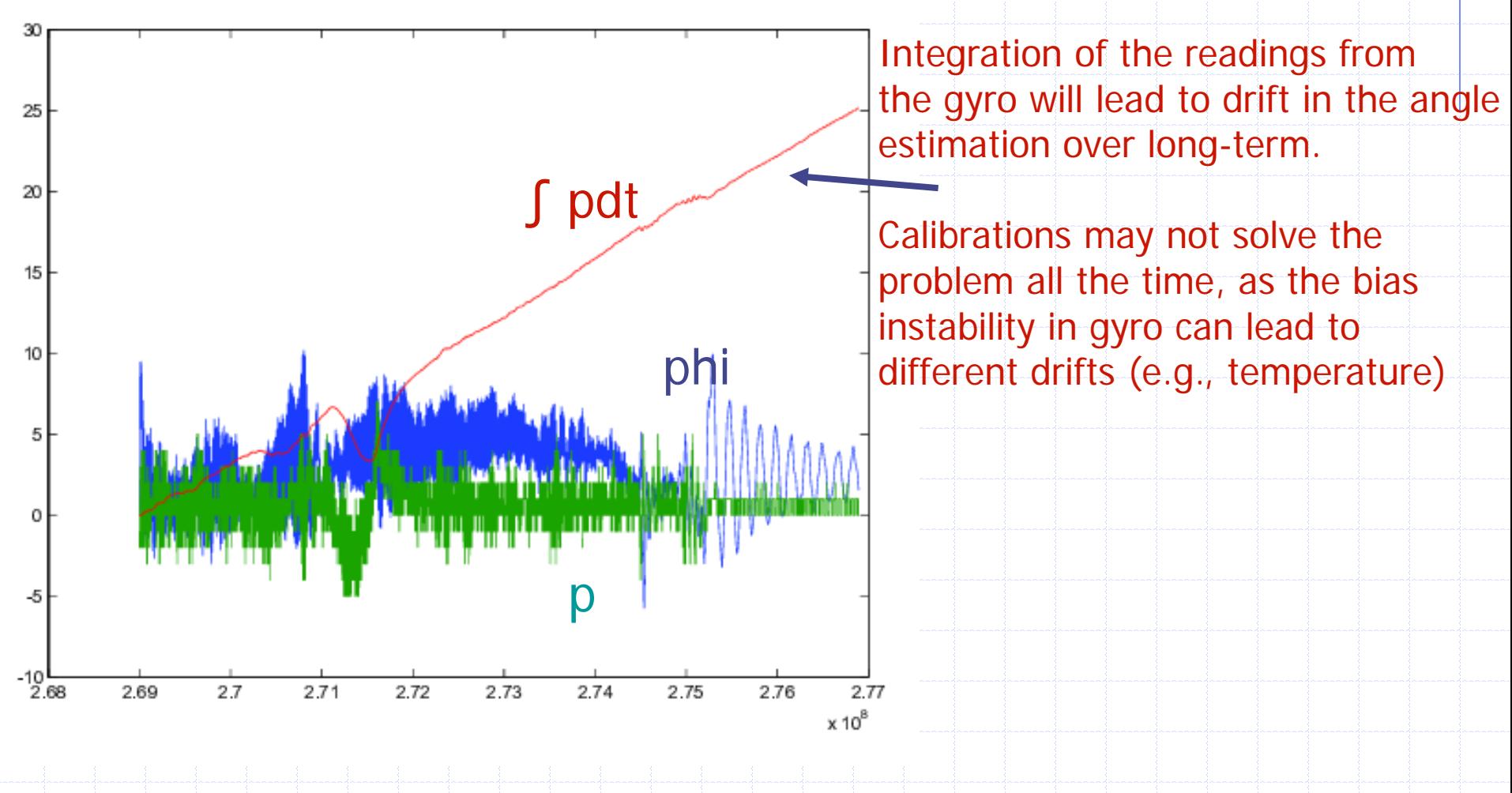

### Problem Analysis

Noise is still considerable ◆ Still little correlation between (filtered) phi and p ◆ More aggressive filtering -> more phase delay ◆ 10 Hz signals already 90 deg phase lag with 2<sup>nd</sup>-order In our particular case we might apply *notch filter* ◆ In general though, too many noise frequencies sphi: negligible drift, too high noise sp: low noise, drift -> prohibits integration to phi

◆ Kalman Filter: combine the best of both worlds!

#### Kalman Filter (quadcopter near-hover)

#### ◆ Sensor Fusing: gyro and accel share same information

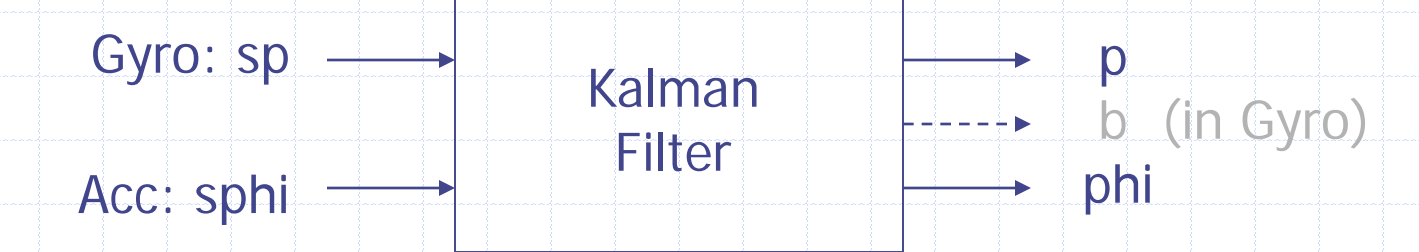

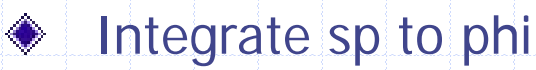

- Adjust integration for sp (drift) bias b by comparing phi to sphi, averaged over *long* period (phi ~ constant)
	- You have a very large filtering window, and your quadcopter is near-hover, you suppose to get a constant (or Zero ) angle (phi  $\sim$  constant)!

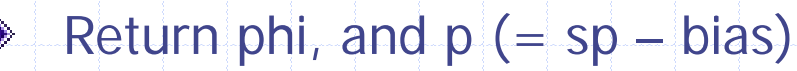

#### $CS4140$  ESL is a set of the set of the set of the set of the set of the set of the set of the set of the set of the set of the set of the set of the set of the set of the set of the set of the set of the set of the set of

# Algorithm

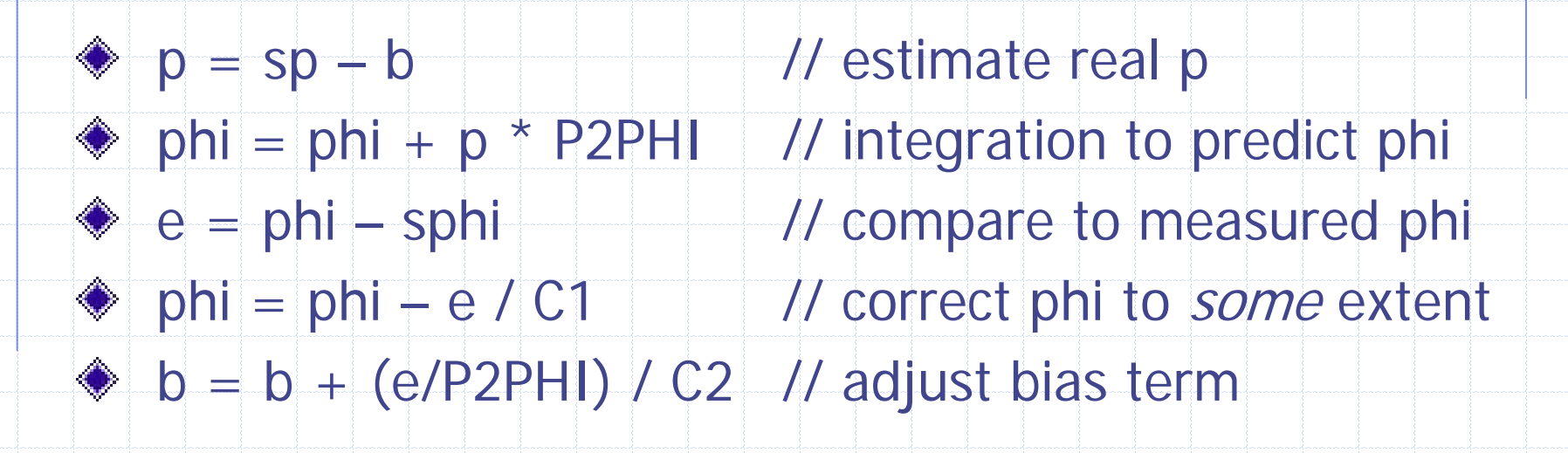

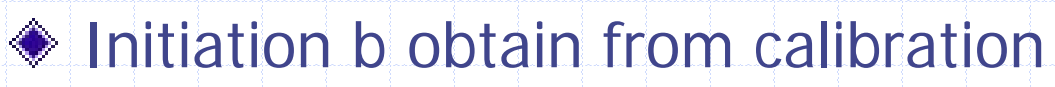

◆ P2PHI: depends on loop freq -> compute/measure

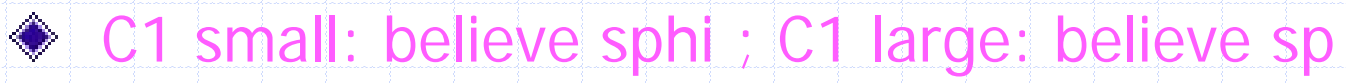

 $\bullet$  C2 large (typically  $> 1,000$  C1): slow drift

#### Summary

**SP** is everywhere

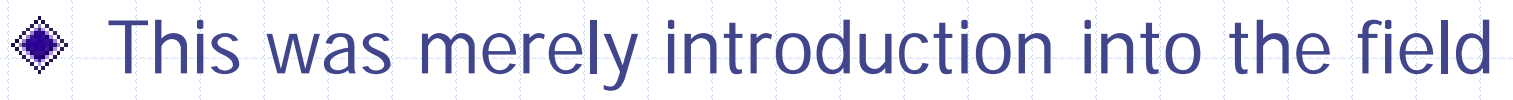

◆ Get a feel for it when applying to QR

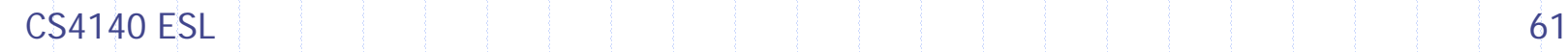